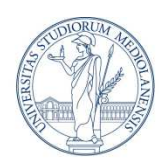

UNIVERSITÀ DEGLI STUDI DI MILANO

# MODELLI FLESSIBILI O RIGIDI PER TRACCIARE CARTE DI CRESCITA? UNA SIMULAZIONE

Dottorato in: Statistica Biomedica; XXIV ciclo – terzo anno

AA 2010/2011

Dottoranda: Elena Spada

Matricola: R08164

Tutor: Prof. Silvano Milani

### **INDICE**

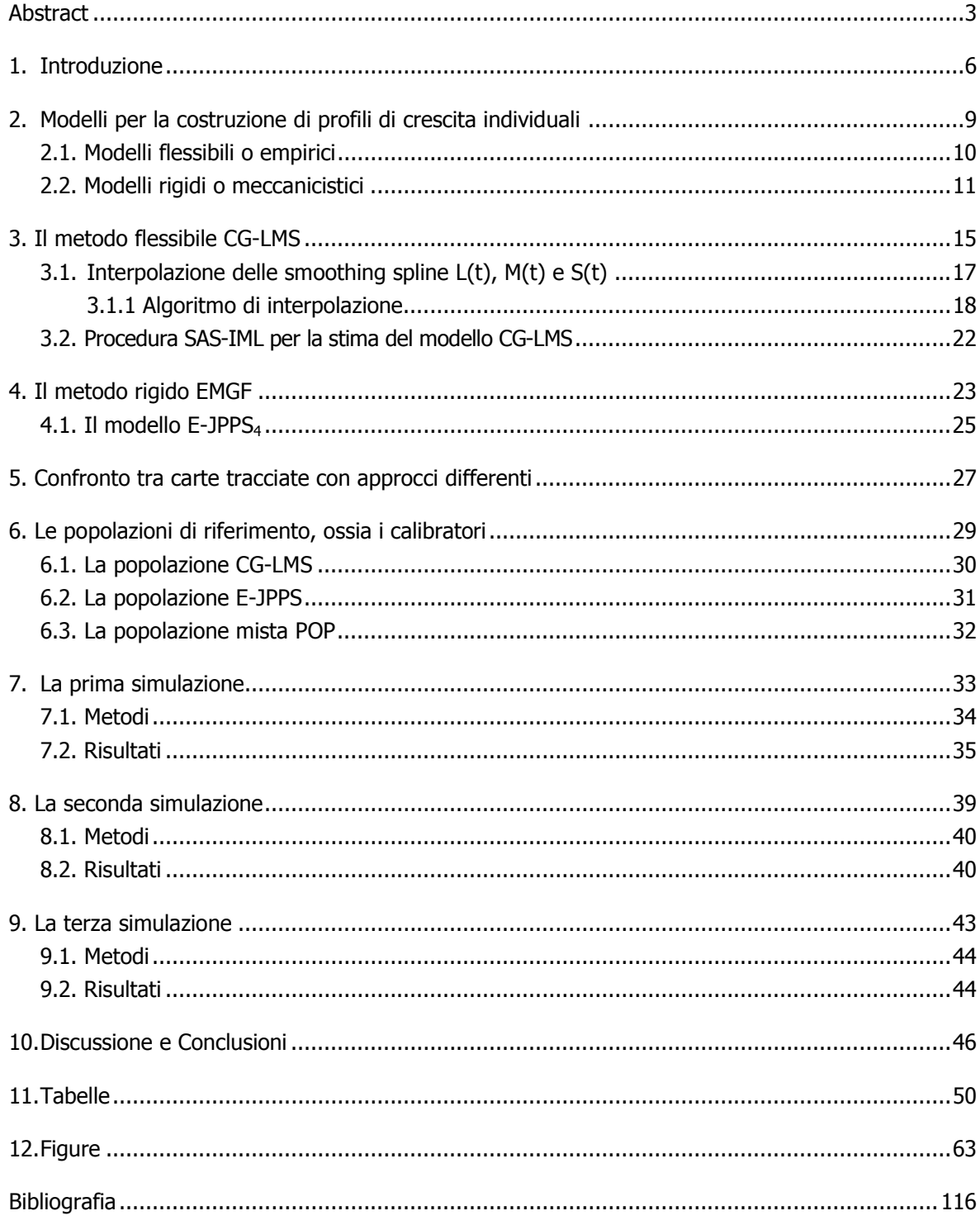

### **ABSTRACT**

#### English version

**Introduction.** The most common approach to trace growth charts is the CG-LMS<sup>(1)</sup> method. It is based on the estimate of three smoothing splines which model median, coefficient of variation and skewness of the auxological variable distribution as functions of age. In 1999 the EMGF (Extended Mechanistic Growth Function) method was applied, for the first time, to trace Neurofibromatosis Type1 growth charts  $(2)$ . This alternative approach is based on a parametric (mechanistic) function, developed for tracing individual profiles (for example double  $^{(3)}$  or triple  $^{(4)}$ logistic, JPPS  $(5)$  or PB1  $(6)$  function), with the inclusion of a few extra-parameters to model dispersion and skewness. The CG-LMS approach is essentially descriptive, whereas the EMGF method is based on an ad-hoc growth function chosen according prior knowledge about the growth process.

**Aim.** The aim of this thesis is to evaluate the differences of performance between the two approaches in tracing height growth charts between 2 and 20 years.

**Methods.** In this simulation study, we defined three different calibrators derived from height data from Central North Italian boys (2-20 years of age)<sup>(7)</sup>. The first calibrator (CG-LMS population) was generated on the basis of the three smoothing splines of CG-LMS model. The second one (E-JPPS population) was generated from the constants of E-JPPS<sub>4</sub> function (i.e. an EMGF derived from JPPS function, JPPS plus 4 extra-constants). The third one (POP population) was a mixture of CG-LMS and E-JPPS population in 1:1 proportion. From each calibrator, 500 samples of 5 different sizes (1, 2, 5, 10 and 150 subjects/month) were extracted. The data of each of 3×5×500 samples were fitted with the best CG-LMS model, chosen according to Huiqi Pan criteria  $^{(8)}$ , and with E-JPPS<sub>4</sub> model. Both models were implemented in SAS software. The average of the 500 values provided by each method for a given centile and a given age was regarded as the expected values of the estimate of that centile. The estimates obtained with the two methods were compared on the basis of their mean squared error [mse=(computed – true population value)<sup>2</sup>], bias [ $\delta$ =(expected – true population value)] and variance [ $\sigma^2$ =(computed – expected value) $^{2}$ ] separately for each month and averaged across the whole period. Furthermore the estimate of the age at pubertal take-off and pick of height velocity, two milestones of growth process, were computed.

**Results.** The major differences between the two approaches are observed before the age of 4 years, where the E-JPPS<sub>4</sub> mse is higher when samples are small (1-5 subjects/month), and during puberty, where the CG-LMS mse is almost always higher. As for CG-LMS, the pattern of the  $97<sup>th</sup>$  centile bias is the mirror image of the  $3<sup>rd</sup>$  centile bias, independently of the sample size and

calibrator. As a consequence, the interval between the two centiles is underestimated at 14 years and overestimated at 16 years. Surprisingly, the average squared bias is lower for E-JPPS<sub>4</sub> than for CG-LMS, even when the samples are extracted from the CG-LMS calibrator. Both methods detect the precession of pubertal inflection points  $^{(9)}$  (the pubertal peak of yearly increase): the higher the centile the earlier the inflection point.

**Discussion and Conclusion.** The results of this simulation study indicate that EMGF performs as well as GC-LMS method. The lower squared bias of the estimates obtained with the E-JPPS<sub>4</sub> model, independently of the calibrator, suggests the JPPS function properly describes the pattern of growth derived from cross-sectional data. The presence of the precession of the pubertal inflection points, observed also in CDC<sup>(10)</sup> and UK<sup>(11)</sup> charts, seems to indicate that this phenomenon is real and not an artifact due to the rather rigid structure of EMGF models.

#### Versione italiana

**Introduzione.** Il metodo CG-LMS (1) rappresenta l'approccio più conosciuto per tracciare carte di crescita. Tale metodo è basato sulla stima della mediana, del coefficiente di variazione, e dell'eventuale asimmetria della distribuzione della variabile auxologica in oggetto, come tre smoothing spline funzioni dell'età. Nel 1999 il metodo EMGF (Extended Mechanistic Growth Function) fu usato, per la prima volta, per tracciare carte di crescita specifiche per soggetti affetti da Neurofibromatosi di Tipo  $1^{(2)}$ . Questo metodo alternativo è basato sulla scelta di una funzione parametrica sviluppata per tracciare profili di crescita individuali (per esempio le funzioni doppia<sup>(3)</sup> o tripla <sup>(4)</sup> logistica, JPPS <sup>(5)</sup> o PB1 <sup>(6)</sup>), in cui sono introdotti alcuni extra-parametri al fine di modellare la dispersione e l'eventuale asimmetria. L'approccio CG-LMS è essenzialmente descrittivo, mentre il metodo EMGF si basa su un'apposita funzione, scelta sulla scorta delle conoscenze a priori che si hanno sul processo di crescita che si vuole descrivere.

**Scopo.** Lo scopo di questa tesi è valutare le differenze, in termini di performance, tra i due approcci nel tracciare carte di crescita per la statura tra i 2 e i 20 anni di età.

**Metodi.** In questo studio di simulazione sono stati definiti tre differenti calibratori derivati dai dati della statura di bambini e adolescenti italiani residenti al Centro-Nord e con età compresa tra i 2 e i 20 anni<sup>(7)</sup>. Il primo calibratore (popolazione CG-LMS) è stato generato sulla base delle tre smoothing spline del metodo CG-LMS; il secondo (popolazione E-JPPS) è stato generato dai parametri della funzione E-JPPS<sub>4</sub> (cioè una funzione EMGF derivata dalla funzione JPPS, JPPS + 4 extra-costanti); il terzo calibratore (popolazione POP) è costituito da una mistura di soggetti appartenenti alle popolazioni CG-LMS ed E-JPPS in rapporto 1:1. Da ciascun calibratore sono stati estratti 500 campioni di 5 differenti numerosità (1, 2, 5, 10 e 150 soggetti/mese). I dati dei 3×5×500 campioni sono stati interpolati con il miglior modello CG-LMS, scelto secondo i criteri di Huigi Pan<sup>(8)</sup>, e con la funzione E-JPPS<sub>4</sub>. L'interpolazione di entrambi i modelli è stata effettuata

con procedure SAS appositamente scritte. La media dei 500 valori forniti da ciascun metodo per un dato centile e una data età è stata considerata il valore atteso della stima di quel centile. Le stime ottenute con i due metodi sono stata confrontate sulla base del loro *mean squared error*, o quadrato dell'errore totale, [mse=(valore stimato – valore vero di popolazione)<sup>2</sup>], della loro distorsione [ $\delta$ =(valore atteso – valore vero di popolazione)] e della loro varianza [ $\sigma^2$ =(valore misurato – valore atteso)<sup>2</sup>] separatamente per ciascun mese, e complessivamente per tutto il range di età considerate. Inoltre, sono state stimate le età al take-off e al picco di velocità di crescita puberale, due pietre miliari del processo di crescita.

**Risultati.** Le maggiori differenze tra i due approcci si evidenziano prima dei 4 anni, dove l'mse della funzione E-JPPS<sub>4</sub> è maggiore quando i campioni sono piccoli (fino a 5 soggetti/mese), e durante la pubertà, dove l'mse del metodo CG-LMS è in quasi sempre più elevata. Con il metodo CG-LMS, la distorsione del 3° centile ha andamento speculare rispetto a quello del 97° centile. Ne consegue che l'intervallo tra i due centili è sottostimato a 14 anni e sovrastimato a 16 anni. Sorprendentemente, il quadrato della distorsione della funzione E-JPPS<sub>4</sub> è, in media, inferiore a quello del metodo CG-LMS anche quando i campioni sono estratti dal calibratore CG-LMS.

Entrambi i metodi mostrano il fenomeno della precessione dei picchi<sup>(9)</sup> (cioè della posizione del picco puberale dell'incremento annuo): maggiore è il centile, minore è l'età a cui si osserva il punto di flesso nelle carte di distanza.

**Discussione e Conclusioni.** I risultati di questo studio di simulazione indicano che il metodo EMGF ha performance buone tanto quanto il metodo GC-LMS. Il valore inferiore della media del quadrato della distorsione per la funzione E-JPPS4, indipendentemente dal calibratore considerato, suggerisce che la funzione JPPS descrive appropriatamente il pattern di crescita derivato da dati trasversali. La presenza del fenomeno della precessione dei punti di flesso puberali, osservato anche nelle carte CDC<sup>(10)</sup> e UK<sup>(11)</sup>, sembra indicare che tale fenomeno è reale, e non un artefatto dovuto alla struttura alquanto rigida dei modelli EMGF.

1. INTRODUZIONE

Le carte di crescita descrivono la distribuzione di una data variabile auxologica y in funzione dell'età t e sono uno strumento utile e pratico per la valutazione antropometrica di neonati, bambini e adolescenti. Per tracciare tali carte possono essere utilizzati modelli simili a quelli indicati per tracciare i profili di crescita individuali, ossia più misure di y rilavate sullo stesso soggetto a differenti t. È possibile suddividere questi modelli in due grandi classi: (1) modelli empirici o "flessibili" e (2) modelli meccanicistici o "rigidi".

Quando si vuole tracciare una carta di crescita occorre modellare non solo la mediana, interpolabile come i profili individuali, ma anche la variabilità e l'eventuale asimmetria della distribuzione di y come funzioni di t. Questo è necessario per poter tracciare i centili esterni, ovvero i centili differenti dalla mediana. Il metodo CG-LMS<sup>(1)</sup> (modelli "flessibili") rappresenta il "gold-standard" in questo campo. Esso modella l'eventuale asimmetria della distribuzione (L), la mediana (M) e la variabilità (S) attraverso l'interpolazione di 3 smoothing spline. Il motivo per cui tale modello è altamente diffuso è che le smoothing spline sono di facile uso anche per chi è poco avvezzo sia all'auxologia, sia alla statistica: esse sono in grado di descrivere il meglio possibile le osservazioni anche senza conoscere a fondo il fenomeno che le ha generate, con l'unico limite imposto dal numero di gradi di libertà equivalenti (equivalent degrees of freedom o edf). Inoltre il modello CG-LMS è stimabile utilizzando un programma specifico (LMS-Pro <sup>(8)</sup>), di facile uso, che non richiede la conoscenza dei principi sui quali è basato il calcolo delle smoothing spline. Ciononostante, molte carte di crescita di rilievo internazionale non sono state costruite utilizzando questo approccio. È il caso delle carte CDC<sup>(10)</sup> costruite applicando un approccio meccanicistico. Ciascun centile grezzo è stato, infatti, smussato attraverso una funzione triplo-logistica <sup>(4)</sup> (9 parametri) e, successivamente sono state stimate le funzioni L(t), M(t) ed S(t), tipiche della parametrizzazione del modello CG-LMS, attraverso un modello di regressione non lineare. Le carte WHO<sup>(12)</sup>, invece, sono state tracciate utilizzando il metodo GAMLSS (Generalized Additive Models for Location Scale and Shape), che, in più rispetto al metodo CG-LMS, tiene conto anche dell'eventuale curtosi. Curiosamente il quarto parametro è stato fissato in modo tale da assumere la curtosi nulla, riconducendo il metodo GAMLSS nel modello CG-LMS. Nel 1999 Clementi *et al*. <sup>(2)</sup> hanno proposto il metodo alternativo EMGF (Extended Mechanistic Growth Function, modelli "rigidi"), che deriva da un'estensione del modello di HRY per funzioni non lineari <sup>(13)</sup>. Tale metodo si basa sull'uso di una funzione meccanicistica a cui vengono aggiunti alcuni extraparametri al fine di modellare i centili esterni. In tal modo, a differenza dell'approccio utilizzato dalla CDC, i centili grezzi sono smussati contemporaneamente con un elevato guadagno sia in termini di gradi di libertà spesi (degrees of freedom o df) che non superano i 15-16 per la stima delle carte, sia di forma dei centili in quanto la funzione stima contemporaneamente il valore dei centili e la loro distanza dalla mediana. In una seconda fase, è comunque possibile parametrizzare le carte in termini di L(t), M(t) ed S(t), stimando tali funzioni analogamente a quanto fatto per le carte CDC.

È chiaro, da quanto descritto, che colui che volesse tracciare nuove carte di crescita ha a disposizione molti metodi differenti riconducibili alle due grandi classi qui citate. Per poter effettuare un confronto tra la performance dei due differenti approcci è utile fare studi di simulazioni o di cross-validation. In entrambi i casi il compito risulta più facile se è disponibile una procedura in grado di tracciare le carte di crescita con i due approcci, sullo stesso dataset in modo automatico e con lo stesso programma. Purtroppo l'LMS-Pro si presenta a "scatola chiusa". Per tale motivo abbiamo scritto una procedura SAS<sup> $(14)$ </sup> per la stima del modello CG-LMS, che porta a risultati coincidenti (o quasi) con quelli ottenuti attraverso l'LMS-Pro.

In questo lavoro sono presentati i risultati di uno studio di simulazione che confronta le performance dei metodi CG-LMS ed EMGF nel tracciare carte di crescita staturale, dai 2 ai 20 anni di età, in campioni di differente numerosità estratti da una popolazione definita.

# 2. MODELLI PER LA COSTRUZIONE DI PROFILI DI CRESCITA INDIVIDUALI

Il valore y della statura (o di qualunque altro tratto antropometrico) di un soggetto all'età t può essere pensato come la somma di due addendi:

$$
y(t) = f(t) + \varepsilon(t)
$$

dove, la funzione *f*(t), esprime la regolarità o sistematicità del processo di crescita (la crescita "ideale" di un singolo soggetto), mentre il termine ε(t), o termine "casuale", esprime gli aspetti ritenuti secondari (scostamenti attorno alla crescita "ideale" del singolo soggetto) che derivano dall'effetto congiunto dell'errore di misura e della variabilità biologica intra-individuale.

I modelli usati per la descrizione dei profili di crescita possono essere suddivisi in due grandi classi in funzione di come è definita la funzione *f*(t): modelli "flessibili" o "empirici" se *f*(t) è definita per via "empirica" (descrittiva); modelli "rigidi" o "meccanicistici" se *f*(t) è definita per via "meccanicistica" (interpretativa di un meccanismo biologico o fisiologico).

#### **2.1. MODELLI FLESSIBILI O EMPIRICI**

I modelli empirici sono di tipo esclusivamente descrittivo: la funzione *f*(t) è scelta in modo tale che si adatti ai dati osservati, senza fare alcuna ipotesi sulla struttura del meccanismo che ha generato, e potrà in futuro generare, il fenomeno oggetto di studio. La scelta deriva da un compromesso tra una forma il più possibile flessibile, tale cioè da riprodurre quanto più fedelmente le osservazioni che costituiscono il profilo di crescita, e una forma il più possibile smooth, tale cioè da descrivere la crescita come fenomeno continuo e regolare. Un semplice approccio è definire la funzione *f*(t) come un polinomio di grado n, caratterizzato da n+1 parametri e quindi da n+1 df. Maggiore è la complessità del fenomeno da descrivere, maggiore può essere il grado del polinomio scelto, che sarà così in grado di adattarsi maggiormente ai dati osservati e quindi di "descriverli". L'aumento del grado del polinomio implica una riduzione della sua semplicità e soprattutto del grado di smoothness. Inoltre queste funzioni mal si adattano a profili complessi, e il fenomeno crescita non è certo semplicissimo, presentando andamenti che possono cambiare in modo repentino. Per questo è preferibile usare polinomi a tratti o piecewise polynomial: polinomi successivi che si congiungono attraverso principi di regolarità e di continuità in prefissati valori di età chiamati nodi. I df necessari per la stima di tali funzioni corrispondono a quelli necessari per il singolo polinomio (generalmente di terzo grado, quindi 4 df), cui occorre aggiungere 1 df per ogni nodo introdotto nel modello. Il numero di nodi e la loro posizione determinano la forma del modello. Funzioni simili, ma più maneggevoli sono le smoothing spline, che derivano da un approccio non parametrico e la cui forma dipende soltanto dal grado di smoothness desiderato: maggiore è il numero di edf (equivalent df) imposti, maggiore è la smothness che si ottiene.

Le smoothing spline derivano dalla soluzione di un problema di ottimizzazione <sup>(15)</sup>. Cioè, si consideri una serie di osservazioni  $y_1,..., y_n$  effettuate ai tempi  $t_1 \leq ... \leq t_n$ . Tra tutte le funzioni continue *f*(t) derivabili due volte nell'intervallo [a,b] (con a≤t<sub>1</sub> e t<sub>n</sub>≤b), si cerca quella che minimizza la somma dei quadrati dei residui penalizzati:

$$
S(f(t), \lambda) = \sum_{i=1}^{n} (y_i - f(t_i))^2 + \lambda \int_{a}^{b} (f^{ll}(t))^2 dt
$$

dove λ è una costante definita positiva.

Il primo termine è tanto più piccolo quanto maggiore è la capacità descrittiva di *f*(t), ovvero quanto più i valori predetti sono vicini a quelli osservati. Il secondo termine penalizza la curvatura della funzione: è zero se *f*(t) è una retta (massima smoothness, minima flessibilità) e diventa tanto maggiore quanto più *f*(t) si scosta dalla retta (riduzione della smoothness, incremento della flessibilità). Il valore di λ determina quello di S(*f*(t), λ): quando λ→∞ il termine di penalizzazione è dominante e ciò forza *f ll*(t) ad avere valore nullo e quindi *f*(t) ad essere lineare. Al contrario quando λ→0, il termine di penalizzazione è ininfluente e, la S(*f*(t), λ) dipende essenzialmente dal valore del primo termine. Ne consegue che il suo valore è tanto minore quanto più simili sono i valori predetti a quelli osservati. Da notare che, qualunque sia il valore di a e di b, le smoothing spline sono lineari al di fuori dei punti estremi delle osservazioni (quando cioè t≤t<sub>1</sub> o t<sub>n</sub>≤t).

Una smoothing spline può anche essere pensata come una successione di spline cubiche con tanti nodi quante osservazioni, dove i valori dei parametri non sono del tutto indipendenti: tanto minore è λ, tanto maggiore è l'indipendenza tra i parametri.

#### **2.2. MODELLI RIGIDI O MECCANICISTICI**

Nei modelli meccanicistici la funzione *f*(t) è scelta in base alle conoscenze a priori che si hanno sui meccanismi che generano il fenomeno oggetto di studio, definendo un'ipotesi capace di spiegare e prevedere, in una certa misura, il fenomeno osservato. Questa ipotesi differenzia concettualmente un modello empirico da uno meccanicistico e permette, non solo di descrivere il fenomeno, ma anche di interpretare i parametri come variabili biologiche, fisiologiche o cinetiche.

Cosa sappiamo del profilo di crescita staturale di un soggetto? Il primo profilo di crescita individuale di cui si abbia documentazione è relativo alla crescita staturale dell'innominato figlio del Conte di Montbeillard. Il Conte misurò la statura del figlio dalla nascita fino al diciottesimo anno (anno 1776) ad intervalli di circa 6 mesi. Tale serie di misure (in piedi, pollici e linee) è stata riportata nel IV supplemento alla "Histoire naturelle, générale et particulière" da Georges-Louis Leclerc (Conte di Buffon)<sup>(16)</sup>. Riportando in grafico, in funzione dell'età, i valori registrati dal Conte di Montbeillard (figura 2.1 pag 64, sopra) e le velocità derivate da tali valori (figura 2.1 pag 64, sotto), si osserva che, come atteso, il processo di crescita è un processo crescente monotono, ma la velocità non è costante: è molto elevata nel primo anno di vita, diminuisce durante tutto il periodo prescolare, può avere un lieve e transitorio aumento in corrispondenza dell'adrenarca, diminuisce fino a raggiungere un valore di minimo (take-off) coincidente con l'inizio della pubertà, aumenta nuovamente nell'adolescenza fino a raggiungere un massimo (picco puberale) tra i 13 e i 14 anni, per poi scendere nuovamente e raggiungere il valore nullo in età adulta, quando, cioè, il processo di crescita ha termine. Le osservazioni fatte su questo singolo profilo di crescita sono generalizzabili a qualunque soggetto. Dunque, il profilo di crescita può essere visto come un insieme di tre cicli differenti: infanzia (fino a circa quattro anni), fanciullezza (fino allo scatto puberale) e pubertà (fino all'età adulta). La funzione meccanicistica che descrive tale fenomeno dovrà quindi avere un asintoto obliquo per l'ultima fase del ciclo infantile, due flessi per descrivere gli scatti di crescita prepuberale e puberale, un asintoto orizzontale per la statura adulta. Le due fasi infanzia e fanciullezza sono spesso poco distinte tra loro, tanto che alcuni modelli meccanicistici le considerano congiuntamente (fase prepuberale).

Uno delle prime funzioni pensate per la descrizione di profili di crescita individuali è la *doppia* logistica<sup>(3)</sup>. Tale funzione deriva semplicemente dalla possibilità di interpretare il fenomeno attraverso la somma di due funzioni logistiche: la prima in grado di descrivere la fase prepuberale  $(\mu_{P}/C1)$ , la seconda la fase puberale  $((\mu_{A}-\mu_{P})/C_{2})$ .

2  $_A$  –  $\mu$ <sub>P</sub> 1 P C  $\mu_A - \mu$ C  $f(t) = \frac{\mu_P}{g} + \frac{\mu_A - \mu_A}{g}$ 

da cui  $\frac{d f(t)}{dt} = \frac{4p_1(c_1 - 1)}{c_1^2} + \frac{4p_2(c_2 - 1)}{c_2^2}$  $2(2)$  $\frac{2}{1}$  $\frac{1}{1}$ C  $4\beta_2(C_2 - 1)$  $\mathbf{C}$  $\frac{f(t)}{dt} = \frac{4\beta_1(C_1 - 1)}{C_1^2} + \frac{4\beta_2(C_2 - 1)}{C_2^2}$ d *f*

dove  $C_1 = 1 + exp \left(-\frac{4p_1}{n}(t - \tau_1)\right)$ J )  $\overline{\phantom{a}}$ l ſ  $= 1 + exp\left(-\frac{P_1}{\mu_P}(t - \tau_1)\right)$  $t_1 = 1 + exp\left(-\frac{4p_1}{\mu_P}(t - \tau)\right)$  $C_1 = 1 + exp\left(-\frac{4\beta_1}{\mu}(t-\tau_1)\right)$  e  $C_2 = 1 + exp\left(-\frac{4\beta_2}{\mu}(t-\tau_2)\right)$ J  $\backslash$  $\overline{\phantom{a}}$ l ſ  $= 1 + exp\left(-\frac{P_2}{\mu_F - \mu_P}\left(t - \tau_2\right)\right)$  $\frac{1}{2} = 1 + exp\left(-\frac{4p_2}{\mu_F - \mu_P}\right)(t - \tau)$  $C_2 = 1 + exp(-\frac{4\beta}{a})$ 

La funzione ha 6 parametri (3 per ogni fase) il cui significato, è il seguente:  $\mu_A$  rappresenta la dimensione adulta,  $\mu_{P}$  il contributo a  $\mu_{A}$  attribuibile alla componente prepuberale,  $\tau_{1}$  e  $\tau_{2}$  sono l'età al picco per le componenti di velocità prepuberale e puberale, infine  $β_1$  e  $β_2$  rappresentano, con tale parametrizzazione, le velocità all'età  $\tau_1$  e  $\tau_2$ . Questa funzione non separa la fase infanzia dalla

fase fanciullezza e mal si adatta ai dati osservati a età inferiore ad un anno; per cui è utile qualora si vogliano descrivere profili di crescita le cui prime osservazioni siano ad età di un anno o superiori.

Sette anni dopo (1980), gli stessi autori che proposero la funzione doppia logistica, proposero una funzione in cui è presente una terza componente logistica ( $\mu_1/C_0$ ) in grado di descrivere la fase infantile separatamente da quella della fanciullezza, e chiamarono questa nuova funzione *tripla* logistica<sup>(4)</sup>.

$$
f(t) = \frac{\mu_{I}}{C_{0}} + \frac{\mu_{P} - \mu_{I}}{C_{1}} + \frac{\mu_{A} - \mu_{P}}{C_{2}}
$$
  
da cui 
$$
\frac{df(t)}{dt} = \frac{4\beta_{0}(C_{0} - 1)}{C_{0}^{2}} + \frac{4\beta_{1}(C_{1} - 1)}{C_{1}^{2}} + \frac{4\beta_{2}(C_{2} - 1)}{C_{2}^{2}}
$$

dove

$$
C_0 = 1 + exp\left(-\frac{4\beta_0}{\mu_I}(t - \tau_0)\right), \ C_1 = 1 + exp\left(-\frac{4\beta_1}{\mu_P - \mu_I}(t - \tau_1)\right), \ C_2 = 1 + exp\left(-\frac{4\beta_2}{\mu_F - \mu_P}(t - \tau_2)\right)
$$

I tre parametri aggiunti rappresentano il contributo alla dimensione adulta  $\mu_A (\mu_I)$ , il tempo al picco (τ<sub>0</sub>) e la velocità (β<sub>0</sub>) all'età τ<sub>0</sub> per la componente infantile. È curioso il fatto che il valore di  $\tau_0$  è sempre inferiore a 0, anche se tale ipotesi è biologicamente non plausibile essendo la velocità di crescita in utero poco prima della nascita praticamente nulla. Ciò è dovuto al fatto che, per tutta l'infanzia, la velocità di crescita diminuisce e quindi, per poter descrivere questo andamento, è necessario che il picco di velocità della fase infanzia (quindi il punto di flesso della prima componente logistica) sia collocato prima della nascita. La fase prepuberale è così descritta dall'effetto congiunto di due logistiche: la prima ha effetto già alla nascita ed è costituita solo dalla parte successiva al punto di flesso, mentre la seconda si inserisce intorno ai primi due anni di vita e diventa importante nella descrizione della fase fanciullezza, quando la prima logistica ha già raggiunto l'asintoto superiore. Il maggior svantaggio di questo modello è l'elevata numerosità di parametri (9) che raramente giustifica il suo utilizzo essendo disponibili modelli più parsimoniosi che descrivono altrettanto bene i profili di crescita.

Due anni prima che Bock e Thissen proponessero la funzione tripla logistica, Preece e Baines avevano pensato ad una classe di funzioni basate su un assunto differente, cioè che la velocità di crescita all'età t sia proporzionale alla differenza tra la dimensione adulta ( $\mu_A$ ) e quella raggiunta all'età t<sup>(6)</sup>. Tra questa classe, la funzione più conosciuta ed utilizzata è la PB1 qui riportata.

$$
f(t) = \mu_A - \frac{\mu_A - \mu_\tau}{C_1 + C_2}
$$

$$
\text{da cui} \qquad \frac{\text{d } f(t)}{\text{dt}} = (\mu_A - f(t)) \times \left( \frac{\beta_1 C_1 + \beta_2 C_2}{C_1 + C_2} \right)
$$

dove  $C_1 = exp(\beta_1(t - \tau))$  e  $C_2 = exp(\beta_2(t - \tau))$ 

Tale funzione ha il vantaggio di avere solo 5 parametri: l'età (τ) e le dimensioni ( $\mu_{\tau}$ ) al picco di velocità puberale, la dimensione adulta  $(\mu_A)$ , le due costanti di velocità per la fase prepuberale e puberale ( $\beta_1$  e  $\beta_2$ ). Non considerando la fase infanzia separatamente dalla fase fanciullezza, è adatta a descrivere tutti i profili di crescita in cui i dati sono raccolti a partire da 1 anno come già visto per la funzione doppia logistica. La funzione PB1 è molto parsimoniosa (1 parametro in meno rispetto alla funzione doppia logistica). Purtroppo però, nella funzione di distanza, non è possibile separare la componente prepuberale da quella puberale.

Dalla funzione PB1 deriva la funzione JPPS<sup>(5)</sup>, che tiene conto di tutte tre le fasi della crescita.

$$
f(t) = \mu_A - \frac{\mu_A}{1 + C_0 + C_1 + C_2}
$$
  
\n
$$
d\mathbf{a} \text{ cui}
$$
\n
$$
\frac{d f(t)}{dt} = (\mu_A - f(t)) \times \left( \frac{\beta_0 C_0 + \beta_1 C_1 + \beta_2 C_2}{1 + C_0 + C_1 + C_2} \right)
$$
\n
$$
C_0 = exp(\beta_0 \ln(t/\tau_0)), \ C_1 = exp(\beta_1 \ln(t/\tau_1)), \ C_2 = exp(\beta_2 \ln(t/\tau_2))
$$
\n
$$
(2.1)
$$

I sette parametri inclusi posso essere così interpretati:  $\mu_A$  è la dimensione adulta;  $\beta_0$ ,  $\beta_1$ ,  $\beta_2$ sono le costanti di velocità, e  $\tau_0$ ,  $\tau_1$ ,  $\tau_2$  sono le costanti di locazione per le tre componenti. Occorre specificare che, a differenza che nelle altre funzioni in cui t esprime l'età cronologica, nel modello JPPS t esprime l'età post-mestruale (età cronologica + 0.75 anni), espediente che gli autori utilizzarono in quanto non è definito  $ln(0)$  e quindi non sarebbe possibile calcolare il valore della funzione alla nascita.

3. IL METODO FLESSIBILE CG-LMS

Il metodo CG-LMS è stato descritto per la prima volta da Cole nel 1988<sup>(17)</sup> (metodo LMS). Nel 1992 è stata pubblicata la sua versione finale dallo stesso Cole e da Green  $(1)$ , versione qui denominata, appunto, CG-LMS per distinguerla dalla precedente. È considerato il metodo di riferimento della classe dei modelli "empirici" ed è basato sul concetto che la variabile auxologica ha una distribuzione età-dipendente, cioè che i parametri della distribuzione sono funzioni dell'età. Oltre al parametro di posizione (la mediana) e al parametro di dispersione (il coefficiente di variazione), è considerato un terzo parametro in grado di correggere per l'eventuale asimmetria della distribuzione. Non è considerata la curtosi, ma lo stesso Cole giustifica tale scelta scrivendo: "L'assunto del metodo LMS è che dopo un'adeguata trasformazione a potenza, i dati sono distribuiti normalmente. Le misure antropometriche, in particolare il peso e l'altezza, tendono a seguire tale pattern, e molte altre variabili mostrano lo stesso andamento. Il maggior problema dell'assunto può essere la presenza della curtosi, per la quale la trasformazione non aggiusta, ma la curtosi tende ad essere meno importante dell'asimmetria nel contribuire alla non-normalità" di tali variabili <sup>(1)</sup>.

Questo metodo prevede la costruzione delle carte di crescita attraverso due fasi: (1) la fase di trasformazione in cui la variabile auxologia y è normalizzata e sono stimati i parametri della sua distribuzione, (2) la fase di costruzione in cui i valori dei centili età-dipendenti sono calcolati, a partire dai parametri precedentemente stimati, e le carte sono tracciate

#### 1. FASE DI TRASFORMAZIONE

L'assunto alla base del metodo CG-LMS è che, data una variabile auxologica (y) positiva, esiste una sua potenza  $y^{\lambda}$  che si distribuisce normalmente. Da cui, detta  $\mu$  la mediana di  $y$ , la sua trasformata x, basata sulla famiglia di trasformazioni proposta da Box-Cox,  $x = \frac{\left(\frac{y}{\mu}\right)^{\lambda} - 1}{\sigma}$  $\frac{1}{\sigma}$   $(\lambda \neq 0)$  0  $x = ln \frac{y}{\mu}$  ( $\lambda = 0$ ) ha media nulla. È possibile dimostrare che quando  $\lambda$  è pari a 1, distribuzione simmetrica, la deviazione standard  $\sigma$  di x coincide con il coefficiente di variazione di y e ciò rimane approssimativamente vero anche per valori di  $\lambda$  che si discostano moderatamente da 1. Se ne deduce che

$$
SDS = \frac{x}{\sigma} = \frac{\left(\frac{y}{\mu}\right)^{\lambda} - 1}{\sigma \lambda} \qquad \lambda \neq 0
$$
  

$$
SDS = \frac{x}{\sigma} = \frac{\ln \frac{y}{\mu}}{\sigma} \qquad \lambda = 0
$$
 [3.1]

dove SDS è lo Standard Deviation Score di y,  $\lambda$  è la potenza che corregge per l'asimmetria, e μ e σ sono la mediana il coefficiente di variazione di y.

Il modello CG-LMS si basa sull'idea che i tre parametri sono smoothing spline funzioni dell'età, stimabili attraverso il metodo della massima verosimiglianza penalizzata. Secondo questa parametrizzazione è possibile esprimere ciascuna misura  $y_i$ , rilevata all'età t<sub>i</sub> in SDS come espresso nella [3.1],

$$
SDS_i = \frac{\left(\frac{y_i}{M(t_i)}\right)^{L(t_i)} - 1}{L(t_i) \times S(t_i)}
$$
  
\n
$$
SDS_i = \frac{\ln \frac{y_i}{M(t_i)}}{S(t_i)}
$$
  
\n
$$
L(t_i) = 0
$$
  
\n[3.2]

La fase di trasformazione consiste nella stima delle tre smoothing spline  $L(t)$ ,  $M(t)$  ed  $S(t)$ partendo dalle osservazioni espresse come nella 3.2. I particolari del processo di stima sono descritti nel paragrafo 3.1.

#### 2. FASE DI COSTRUZIONE

 $\sim$  100  $\pm$ 

Una volta calcolate le smoothing spline L(t), M(t) ed S(t) il valore del centile  $\alpha^{\circ}$ , la cui deviata normale è  $SDS_{\alpha}$  è calcolato in funzione dell'età estrapolando dalla [3.2]  $y_i$ 

$$
C_{\alpha}(t) = M(t) \times [1 + SDS_{\alpha}L(t)S(t)]^{1/L(t)} \qquad L(t) \neq 0
$$
  
\n
$$
C_{\alpha}(t) = M(t) \times exp[SDS_{\alpha}S(t)] \qquad L(t) = 0
$$
\n[3.3]

La possibilità di esprimere il valore di un qualunque centile in funzione dei tre vettori L(t), M(t) ed S(t), e la possibilità di trasformare un qualunque valore rilevato in SDS rendono tale parametrizzazione molto utile soprattutto in campo clinico.

### **3.1. INTERPOLAZIONE DELLE SMOOTHING SPLINE L(t), M(t) E S(t)** (1), (18)

Consideriamo n osservazioni indipendenti  $y_1,...,y_n$  effettuate ai tempi  $t_1,...,t_n$ . La log-verosimiglianza derivata dalla [3.2] è

$$
l = l(L, M, S) = \sum_{i=1}^{n} \left( L(t_i) \log \frac{y_i}{M(t_i)} - \log S(t_i) - \frac{1}{2} S D S_i^2 \right)
$$
 [3.4]

dove SDS<sup>i</sup> è la deviata normale corrispondente all'osservazione yi. Inserendo i parametri di smooth, o di penalizzazione, per le funzioni L(t), M(t) ed S(t) ( $\alpha_{\lambda}$ ,  $\alpha_{\mu}$  e  $\alpha_{\sigma}$  rispettivamente) si ottiene la funzione di log-verosimiglianza penalizzata,

$$
pl(L, M, S) = l - \frac{1}{2} \alpha_{\lambda} \int_{i=1}^{n} (L''(t))^2 dt - \frac{1}{2} \alpha_{\mu} \int_{i=1}^{n} (M''(t))^2 dt - \frac{1}{2} \alpha_{\sigma} \int_{i=1}^{n} (S''(t))^2 dt
$$
 [3.5]

Cole e Green riportano che esiste una soluzione numerica per  $\int_{i=1}^n (L''(t))^2 dt$  (e  $\int_{i=1}^n (M''(t))^2 dt$  e  $\int_{i=1}^n (S''(t))^2 dt$ ) data da λ™Κλ (e μ™Κμ e σ™Κσ). I contenuti del vettore λ (e μ e σ) e della matrice K e sono esplicitati nel paragrafo successivo.

#### **3.1.1 ALGORITMO DI INTERPOLAZIONE**

Dati i tempi ordinati  $t_1,...,t_n$  a cui si sono effettuate le osservazioni  $y_1,...,y_n$ , chiamiamo  $T_1,...,T_m$ gli m differenti valori ordinati dei tempi (quindi m≤n, m=n solo se tutte le osservazioni sono effettuata a t differenti).

La prima fase nel processo di stima è la definizione della matrice K, gli elementi della quale dipendono unicamente dalla combinazione di differenze tra tempi successivi ( $\Delta T_{j,j-1}=T_{j}-T_{j-1}$ ). Ne deriva che tali elementi cambiano al cambiare del campione, ma sono fissi per tutto il processo di stima delle smoothing spline. La matrice K, matrice quadrata di dimensioni (m , m), deriva dalla combinazione di altre due matrici:

● Q: matrice tridiagonale di dimensioni (m , m-2);

$$
Q = \begin{bmatrix} \frac{1}{\Delta T_{21}} & 0 & \dots & 0 \\ \frac{1}{\Delta T_{21}} - \frac{1}{\Delta T_{32}} & \frac{1}{\Delta T_{32}} & \dots & 0 \\ \frac{1}{\Delta T_{32}} & -\frac{1}{\Delta T_{32}} - \frac{1}{\Delta T_{43}} & \dots & \dots \\ \dots & \frac{1}{\Delta T_{43}} & \dots & \frac{1}{\Delta T_{m-1 m-2}} \\ 0 & \dots & \dots & -\frac{1}{\Delta T_{m-1 m-2}} - \frac{1}{\Delta T_{m m-1}} \\ 0 & 0 & \dots & \frac{1}{\Delta T_{m m-1}} \end{bmatrix}
$$

● R: matrice tridiagonale quadrata di dimensioni (m-2 , m-2);

$$
R = \begin{bmatrix} \frac{\Delta T_{21} + \Delta T_{32}}{3} & \frac{\Delta T_{32}}{6} & 0 & \dots & 0 \\ \frac{\Delta T_{32}}{6} & \frac{\Delta T_{32} + \Delta T_{43}}{3} & \frac{\Delta T_{43}}{6} & \dots & \dots \\ 0 & \frac{\Delta T_{43}}{6} & \frac{\Delta T_{43} + \Delta T_{54}}{3} & \dots & 0 \\ \dots & \dots & \dots & \dots & \dots \\ 0 & 0 & 0 & \frac{\Delta T_{m-1 m-2}}{6} & \frac{\Delta T_{m-1 m-2} + \Delta T_{m m-1}}{3} \end{bmatrix}
$$

Definite Q ed R, K si calcola come segue,

$$
K = QR^{-1}Q^T
$$

Una volta definita la matrice K si interpolano L(t), M(t) ed S(t) attraverso due cicli iterativi.

#### 1. CICLO ESTERNO

Definiamo,

 $\bullet$  λ, μ, σ i vettori, di dimensione (m, 1), della stima dei parametri ottenuti all'ultimo ciclo interno delle smoothing spline L(t), M(t) ed S(t),

$$
\lambda = \begin{bmatrix} \lambda_1 \\ \lambda_2 \\ \dots \\ \lambda_m \end{bmatrix} \qquad \qquad \mu = \begin{bmatrix} \mu_1 \\ \mu_2 \\ \dots \\ \mu_m \end{bmatrix} \qquad \qquad \sigma = \begin{bmatrix} \sigma_1 \\ \sigma_2 \\ \dots \\ \sigma_m \end{bmatrix}
$$

● u i vettori, di dimensione (m , 1), delle derivate prime parziali

$$
u_{\lambda} = \frac{\partial l}{\partial \lambda} = \begin{bmatrix} \frac{z_1}{\lambda_1} \left( z_1 - \frac{\log \left( \frac{y_1}{\mu_1} \right)}{\sigma_1} \right) - \log \frac{y_1}{\mu_1} (z_1^2 - 1) \\ \frac{z_2}{\lambda_2} \left( z_2 - \frac{\log \left( \frac{y_2}{\mu_2} \right)}{\sigma_2} \right) - \log \frac{y_2}{\mu_2} (z_2^2 - 1) \\ \dots \\ \frac{z_m}{\lambda_m} \left( z_m - \frac{\log \left( \frac{y_m}{\mu_m} \right)}{\sigma_m} \right) - \log \frac{y_m}{\mu_m} (z_m^2 - 1) \end{bmatrix}
$$

$$
u_{\mu} = \frac{\partial l}{\partial \mu} = \begin{bmatrix} \frac{z_1}{\mu_1 \sigma_1} + \frac{\lambda_1 (z_1^2 - 1)}{\mu_1} \\ \frac{z_2}{\mu_2 \sigma_2} + \frac{\lambda_2 (z_2^2 - 1)}{\mu_2} \\ \frac{z_m}{\mu_m \sigma_m} + \frac{\lambda_m (z_m^2 - 1)}{\mu_m} \end{bmatrix}
$$

$$
u_{\sigma} = \frac{\partial l}{\partial \sigma} = \begin{bmatrix} \frac{(z_1^2 - 1)}{\sigma_1} \\ \frac{(z_2^2 - 1)}{\sigma_2} \\ \frac{(z_m^2 - 1)}{\sigma_m} \end{bmatrix}
$$

e W le matrici, diagonali di dimensioni (m , m), delle derivate seconde parziali della log-verosimiglianza definita nella [3.4] (pag 17),

$$
W_{\lambda} = -E\left(\frac{\partial^2 l}{\partial \lambda \lambda^T}\right) = \begin{bmatrix} \frac{7}{4}\sigma_1^2 & 0 & \dots & 0 \\ 0 & \frac{7}{4}\sigma_2^2 & \dots & 0 \\ 0 & 0 & \dots & 0 \\ \dots & \dots & \dots & \dots \\ 0 & 0 & \dots & \frac{7}{4}\sigma_m^2 \end{bmatrix}
$$

$$
W_{\mu} = -E\left(\frac{\partial^2 l}{\partial \mu \mu^T}\right) = \begin{bmatrix} \frac{1+2\lambda_1^2 \sigma_1^2}{\mu_1^2 \sigma_1^2} & 0 & \dots & 0 \\ 0 & \frac{1+2\lambda_2^2 \sigma_2^2}{\mu_2^2 \sigma_2^2} & \dots & 0 \\ 0 & 0 & \dots & 0 \\ \dots & \dots & \dots & \dots \\ 0 & 0 & \dots & \frac{1+2\lambda_m^2 \sigma_m^2}{\mu_m^2 \sigma_m^2} \end{bmatrix}
$$

$$
W_{\sigma} = -E\left(\frac{\partial^2 l}{\partial \sigma \sigma^T}\right) = \begin{bmatrix} \frac{2}{\sigma_1^2} & 0 & \dots & 0 \\ 0 & \frac{2}{\sigma_2^2} & \dots & 0 \\ 0 & 0 & \dots & 0 \\ \dots & \dots & \dots & \dots \\ 0 & 0 & \dots & \frac{2}{\sigma_m^2} \end{bmatrix}
$$

 $\overline{20}$ 

$$
W_{\lambda\mu} = -E\left(\frac{\partial^2 l}{\partial \lambda \mu^T}\right) = \begin{bmatrix} -\frac{1}{2\mu_1} & 0 & \dots & 0 \\ 0 & -\frac{1}{2\mu_2} & \dots & 0 \\ 0 & 0 & \dots & 0 \\ \dots & \dots & \dots & \dots \\ 0 & 0 & \dots & -\frac{1}{2\mu_m} \end{bmatrix}
$$

$$
W_{\lambda\sigma} = -E\left(\frac{\partial^2 l}{\partial \lambda \sigma^T}\right) = \begin{bmatrix} \lambda_1 \sigma_1 & 0 & \dots & 0 \\ 0 & \lambda_2 \sigma_2 & \dots & 0 \\ 0 & 0 & \dots & 0 \\ \dots & \dots & \dots & \dots \\ 0 & 0 & \dots & \lambda_m \sigma_m \end{bmatrix}
$$

$$
W_{\mu\sigma} = -E\left(\frac{\partial^2 l}{\partial \mu \sigma^T}\right) = \begin{bmatrix} \frac{2\lambda_1 \sigma_1}{\sigma_1 \mu_1} & 0 & \dots & 0 \\ 0 & \frac{2\lambda_2 \sigma_2}{\sigma_2 \mu_2} & \dots & 0 \\ 0 & 0 & \dots & 0 \\ \dots & \dots & \dots & \dots \\ 0 & 0 & \dots & \frac{2\lambda_2 \sigma_2}{\sigma_2 \mu_2} \end{bmatrix}
$$

Nel caso in cui ci siano più osservazioni al tempo  $T_j$  l'elemento u<sub>j</sub> delle derivate prime e l'elemento W<sub>ij</sub> delle derivate seconde è definito come somma degli elementi derivati dalle osservazioni in cui  $t_i$  è uguale a  $T_j$ ;

• i valori dei parametri di penalizzazione ( $\alpha_{\lambda}$ ,  $\alpha_{\mu}$  e  $\alpha_{\sigma}$ ) che dipendono dagli edf e si ottengono dalla soluzione delle equazioni sottostanti

 $gle_{\lambda} = traccia[(W_{\lambda} + \alpha_{\lambda}K)^{-1}W_{\lambda}]$  $gle_{\mu} = traccia[(W_{\mu} + \alpha_{\mu}K)^{-1}W_{\mu}]$  $gle_{\sigma} = traccia[(W_{\sigma} + \alpha_{\sigma}K)^{-1}W_{\sigma}]$ 

Una volta ottenuti questi elementi è possibile calcolare il valore della log-verosimiglianza penalizzata riportata nella [3.5] (pag 18). Poi si passa al ciclo esterno.

#### 2. CICLO INTERNO

Le nuove stime di L(t), M(t) ed S(t) (vettori  $\lambda^* \mu^*$  e  $\sigma^*$ ) si ottengono dalla soluzione della seguente equazione

$$
\begin{bmatrix} W_{\lambda} + \alpha_{\lambda} K & W_{\lambda\mu} & W_{\lambda\sigma} \\ W_{\mu\lambda} & W_{\lambda} + \alpha_{\lambda} K & W_{\mu\sigma} \\ W_{\sigma\lambda} & W_{\sigma\mu} & W_{\sigma} + \alpha_{\sigma} K \end{bmatrix} \begin{bmatrix} \lambda^* - \lambda \\ \mu^* - \mu \\ \sigma^* - \sigma \end{bmatrix} = \begin{bmatrix} u_{\lambda} - \alpha_{\lambda} K \lambda \\ u_{\mu} - \alpha_{\mu} K \mu \\ u_{\sigma} - \alpha_{\sigma} K \sigma \end{bmatrix}
$$

L'equazione può essere risolta iterativamente attraverso la stima di un parametro alla volta e di aggiornamento di tale stima nelle equazioni, come segue

$$
\lambda^* = (W_{\lambda} + \alpha_{\lambda} K)^{-1} [u_{\lambda} + W_{\lambda} \lambda - W_{\lambda \mu} (\mu^* - \mu) - W_{\lambda \sigma} (\sigma^* - \sigma)]
$$
  

$$
\mu^* = (W_{\mu} + \alpha_{\mu} K)^{-1} [u_{\mu} + W_{\mu} \mu - W_{\mu \sigma} (\sigma^* - \sigma) - W_{\mu \lambda} (\lambda^* - \lambda)]
$$
  

$$
\sigma^* = (W_{\sigma} + \alpha_{\sigma} K)^{-1} [u_{\sigma} + W_{\sigma} \sigma - W_{\sigma \lambda} (\lambda^* - \lambda) - W_{\sigma \mu} (\mu^* - \mu)]
$$

Si considera giunto a convergenza il ciclo interno quando la somma delle differenze assolute tra gli elementi dei vettori σ e σ $^*$  è minore di 0.001.

A convergenza del ciclo interno si ritorna al ciclo esterno e si calcolano nuovamente i vettori λ, µ e σ, i vettori delle derivate prime e le matrici delle derivate seconde parziali, i parametri di penalizzazione. Si torna quindi al ciclo interno e si prosegue fino a raggiungimento della convergenza del ciclo esterno che si ottiene quando la differenza assoluta tra il valore della log-verosimiglianza penalizzata [3.5] (pag 18) di due cicli successivi è inferiore a 0.01.

### **3.2. PROCEDURA SAS-IML PER LA STIMA DEL MODELLO CG-LMS**(19)

Seguendo l'algoritmo, appena descritto, proposto da Cole e Green e sulla traccia di un programma FORTRAN, abbiamo scritto una procedura SAS-IML in grado di stimare i modelli CG-LMS. Piccole differenze nella procedura di stima tra la macro SAS-IML e l'LMS-Pro <sup>(8)</sup> si osservano quando gli edf di una o più smoothing spline sono inferiori e 3: la nostra procedura calcola direttamente le smoothing spline come media pesata quando  $edf=1$  (valore costante della funzione), e come retta dei minimi quadrati pesati quando edf=2, essendo il peso dato dal numero di osservazioni in corrispondenza di una stessa età; l'LMS-Pro prevede la stima delle tre funzioni indipendentemente dal numero degli edf. Con entrambe le procedure è possibile assegnare a L(t) un prefissato valore, in questo caso edf<sub> $\lambda$ </sub>=0. Generalmente in tali casi L(t) è fissato a 1 e si assume quindi che la variabile y abbia distribuzione gaussiana nell'intervallo di età considerato. Per la stima di S(t) questa opzione, al contrario che nel programma LMS-Pro, non è stata prevista nella procedura SAS-IML. La scelta di non permettere allo sperimentatore di fissare il valore di S(t) è stata dettata dal fatto che la perdita di un grado di libertà per la stima di un coefficiente di variazione è sicuramente minore dell'aumento di distorsione nella stima dei centili, qualora fosse lo sperimentatore a ipotizzare un valore.

4. IL METODO RIGIDO EMGF

Il metodo EMGF nasce ufficialmente nel 1999, anno in cui è stato pubblicato un lavoro in cui è stato utilizzato, per la prima volta, al fine di tracciare carte di crescita per soggetti affetti da Neurofibromatosi di Tipo  $I^{(2)}$ . Tale metodo si basa sullo smussamento dei centili grezzi attraverso l'uso di una funzione meccanicistica opportunamente modificata (funzione EMGF). Le fasi per la costruzione e la parametrizzazione delle carte sono tre: (1) fase preliminare, in cui sono calcolati i centili grezzi età-dipendenti, (2) fase di smoothing in cui i centili grezzi sono smussati attraverso la funzione EMGF scelta ad-hoc, (3) fase di trasformazione in cui sono stimati i parametri etàdipendenti della distribuzione della variabile auxologica a partire dai centili smussati, e le carte sono espresse secondo la parametrizzazione  $L(t)$ ,  $M(t)$  ed  $S(t)$ .

#### 1. FASE PRELIMINARE

La via più efficiente per calcolare i centili grezzi è descritta da Healy *et al.* <sup>(13)</sup> (metodo HRY) e si basa sul calcolo di "centili mobili" corretti per l'effetto del tempo. Dapprima si dispongono le N osservazioni (numero totale)  $y_1,...,y_N$  in ordine crescente di età  $t_1,...,t_N$  ( $t_i \le t_{i+1}$ ). Quindi si considerano le osservazioni  $y_1,...,y_w$  effettuate ai primi w tempi,  $t_1,...,t_w$ , dove w ha valore definito a priori. Per eliminare l'effetto dovuto al tempo è possibile assumere che nella finestra di età  $t_1,...,t_w$  la relazione tra y e t sia lineare. Data questa ipotesi si stima la retta che mette in relazione le due variabili in tale finestra e si calcolano i residui tra  $y_i$  osservato e  $\hat{y}_i$  stimato  $(r_i=y_i-\hat{y}_i)$ . I centili della distribuzione di y si ottengono sommando la media di  $y_1,...,y_w$  ai valori dei centili calcolati sulla distribuzione dei residui; l'età a cui si riferiscono è l'età media di t1,...,tw. Una volta ottenuti i centili relativi alla prima finestra, si considera una seconda finestra di osservazioni  $y_2,...,y_{w+1}$  effettuate ai tempi  $t_2,...,t_{w+1}$  e si ripete il processo, il quale giunge a termine con le osservazioni  $y_{N+1-w},...,y_N$  effettuate ai tempi  $t_{N+1-w},...,t_N$ . Il metodo HRY permette di avere un numero sufficiente di osservazioni, per finestra, per ottenere stime dei centili con una data precisione. Ovviamente quando la numerosità campionaria per ogni singola età è molto elevata, è possibile calcolare i centili grezzi direttamente sui valori rilevati da soggetti aventi la stessa età.

I centili grezzi ottenuti da studi trasversali o longitudinali-misti (come di solito sono gli studi per la costruzione di carte di crescita) non hanno un andamento monotono, come invece ci si aspetta che abbiano i centili delle carte di crescita. Tale effetto è spiegabile principalmente dal fatto che le differenze osservate tra le distribuzioni della variabile auxologia a due differenti età sono dovute sia alle differenze reali tra le distribuzioni, sia all'effetto di variabilità tra-campioni, effetto tanto maggiore quanto minore è la numerosità campionaria per età. La variabilità campionaria è sempre osservata negli studi trasversali quando è coinvolta una covariata continua.

#### 2. FASE DI SMOOTHING

In tale fase i centili grezzi calcolati nella fase preliminare sono smussati e resi monotoni. Per fare ciò si sceglie una funzione meccanicistica, tra quelle elencate nel paragrafo 2.2 o simili, alla quale si aggiungono extra-costanti che permettono di modellare la distanza tra i centili e la differente forma di essi, ottenendo una funzione EMGF. La scelta della funzione di partenza è fatta essenzialmente in base al fenomeno che si vuole descrivere e dipende essenzialmente dalla variabile auxologia in esame e dal range di età considerato. La funzione applicata nel 1999 per le carte di soggetti affetti da Neurofibromatosi di Tipo I $^{(2)}$  fu la E-PB1 (derivata,cioè, dalla PB1). Da allora tale metodo è stato utilizzato per tracciare le carte di crescita di peso, statura e BMI per i bambini e adolescenti italiani <sup>(7), (20)</sup> (funzioni E-PB1, E-JPPS) e per tracciare carte antropometriche neonatali italiane INeS<sup>(21)</sup>. In quest'ultimo lavoro la funzione EMGF usata deriva dalla funzione logistica generalizzata anche se tale funzione non è specificamente costruita per tracciare profili individuali.

Nel paragrafo 4.1 sarà spiegata più nel dettaglio la funzione E-JPPS<sub>4</sub> in quanto tale funzione è stata applicata nello studio di simulazione qui presentato.

#### 2. FASE DI TRASFORMAZIONE

Se si assume che la distribuzione età-dipendente della variabile y è parametrizzabile, ad ogni età, come nel modello CG-LMS, dai centili smussati è possibile stimare le funzioni L(t), M(t) ed S(t). La stima avviene, attraverso la regressione non lineare, semplicemente esprimendo il centile come nella [3.3] (pag 17). Tale passaggio permette al clinico di avere lo strumento per poter trasformare un qualsiasi valore rilevato in SDS e di calcolare il centile su cui si posizione un soggetto.

#### **4.1. IL MODELLO E-JPPS<sup>4</sup>**

La funzione E-JPPS<sub>4</sub> deriva dalla funzione JPPS [2.1] (pag 14) ed è descritta di seguito.

$$
E(y(t,SDS_{\alpha})) = \mu_A + \gamma_A SDS_{\alpha} - \frac{\mu_A + \gamma SDS_{\alpha}}{1 + e^{\beta_I[\ln(x) - \ln(\tau_I)]} + e^{\beta_F[\ln(x) - \ln(\tau_F + \lambda_F SDS_{\alpha})]} + e^{\beta_P[\ln(x) - \ln(\tau_F + \lambda_F SDS_{\alpha})]}} \quad [4.1]
$$

dove  $E(y(t, SDS\alpha))$  è il valore atteso all'età t del centile la cui standard deviation score è pari a SDSα, x è l'età post-mestruale (età cronologica t+0.75 anni) e i sette parametri originali sono la media all'età adulta (μ<sub>Α</sub>), tre parametri di locazione (τ<sub>Ι</sub>, τ<sub>F</sub>, τ<sub>Ρ</sub>) e tre costanti di velocità (β<sub>Ι</sub>, β<sub>F</sub>, β<sub>Ρ</sub>) una per ciascuna fase di crescita: infanzia (I), fanciullezza (F) e pubertà (P). In particolare  $\tau_F$  e  $\tau_P$ approssimano l'età media ai picchi della componente di fanciullezza e pubertà della velocità. A tale

funzione sono aggiunti 4 extra-parametri: γ<sub>A</sub> che è la deviazione standard all'età adulta, γ che modella la deviazione standard come funzione della statura,  $\lambda_F$ , e  $\lambda_P$  che permettono a ciascun centile di avere un proprio punto di flesso durante le fasi di fanciullezza e pubertà. Quando SDS $\alpha$ ha valore nullo, la funzione E-JPPS<sub>4</sub> coincide con la funzione JPPS originale e interpola la mediana.

La funzione E-JPPS<sub>4</sub> permette di tracciare carte di crescita attraverso la stima di 11 parametri, quindi con l'uso di 11 gradi di libertà (df).

La figura 4.1 (pag 65) mostra l'effetto degli extraparametri sulla stima dei centili (figure a sinistra), effetto che è più evidente se si considerano gli incrementi annui ottenuti come differenze prime delle curve di distanza (figure a destra). Tale figura deriva dall'interpolazione di 17,475 misure della statura di maschi italiani tra i 2 e i 20 anni di età, residenti al Centro-Nord Italia<sup>(7)</sup>. Quando la funzione E-JPPS<sub>4</sub> considerata contiene i 4 extraparametri precedentemente descritti (figure in alto) la distanza tra i centili cambia in funzione dell'età, inoltre l'età al take-off e al picco puberale differiscono al cambiare del centile. In particolare è chiaramente evidente il fenomeno della precessione dei picchi<sup>(9)</sup>, cioè un soggetto che cresce seguendo il 97° centile ha il picco di velocità di crescita (picco puberale) anticipato rispetto ad un soggetto che cresce seguendo il 50° centile, il quale ha il picco puberale anticipato rispetto ad un soggetto che cresce seguendo il 3° centile. In generale, maggiore è il centile prima si osserva il punto di flesso nelle carte di distanza, quindi prima si osserva il picco puberale nei grafici degli incrementi annui. Anche il take-off che precede il picco puberale è tipico del centile e l'età a cui si osserva è tanto minore quanto maggiore è il centile. Eliminando  $\lambda_F$  e  $\lambda_P$  dalla funzione (figure centrali), si osserva l'allineamento del take-off e del picco dovuto all'imposizione di avere punti di flesso unici per tutti i centili sulle curve di distanza. L'eliminazione di  $\gamma$  (figure in basso) impone dispersione costante per tutte le età, imposizione che comporta centili con pendenza comune e, di conseguenza, incrementi annui uguali per tutti i centili. Eliminando anche  $\gamma_A$  (non riportato) non è possibile stimare alcun tipo di variabilità e tutti i centili corrispondono alla mediana, infatti tutti i parametri che moltiplicano SDS $\alpha$ hanno valore nullo e non è quindi possibile distinguere i centili.

La tabella 4.1 (pag 51) riporta le stime dei parametri delle funzioni JPPS ed E-JPPS con 1, 2 e 4 extra-parametri e la varianza residua (MSr) relativa al modello interpolato. Si noti come il valore delle 7 costanti originali rimanga pressoché costante anche quando si inseriscono gli extra-parametri, e come già l'introduzione nella funzione JPPS dell'extra-parametro  $\gamma_A$  sia in grado di ridurre l'mse di circa 10 volte: questo parametro permette di stimare la dispersione, anche se è assunta costante per tutto il range di età considerato.

## **5. CONFRONTO TRA CARTE TRACCIATE CON APPROCCI DIFFERENTI**

La figura 5.1 (pag 66) riporta gli incrementi annui dei centili di alcune carte internazionali per la statura tra i 2 e i 20 anni. In particolare sono considerate le carte inglesi (UK-1990)<sup>(11)</sup>, italiane  $(IT-2006)^{(7)}$  e americane  $(CDC-2000)^{(10)}$ . La scelta di mostrare solo i grafici degli incrementi annui e non delle distanze è stata dettata dal fatto che, in tal modo, si manifestano maggiormente le differenze di smoothness e di forma (presenza, ampiezza e posizione di take-off e picchi). Eventuali differenze di dimensioni, dovute in gran parte a componenti genetiche ed ambientali e non al metodo utilizzato per tracciare le carte, sono mascherate, ma non sono oggetto di questo lavoro.

Le carte UK-1990 sono state tracciate con il metodo CG-LMS. Il parametro L(t) è stato fissato a 1, assumendo in tal modo che la statura della popolazione inglese sia gaussiana per tutte le età considerate nell'intervallo. Le carte IT-2006 sono state tracciate attraverso l'uso della funzione E-JPPS4 descritta nel paragrafo 4.1, mentre l'approccio per la costruzione delle carte CDC-2000 è un po' più complicato. Gli autori, infatti, hanno pensato di smussare i centili grezzi con una funzione *triplo-logistica* <sup>(4)</sup> per ciascun centile, perdendo così la possibilità di modellare la relazione tra i centili stessi e usando un gran numero di df per la stima delle funzioni (9 per ciascun centile).

Dalla figura è evidente che la smoothness dipende dal metodo usato per tracciare le carte, in particolare gli incrementi annui della popolazione UK-1990 hanno un andamento altamente irregolare. La spiegazione di ciò è chiara se si pensa che le smoothing spline possono essere interpretate come più cubiche con nodi delocalizzati, ma vincolati tra loro (in pratica i nodi sono tanti quanti le differenti età osservate), e, dunque, la derivata prima di una smoothing spline è costituita da più quadratiche i cui parametri cambiano ad ogni età considerata. Le funzioni meccanicistiche sono essenzialmente combinazioni di funzioni esponenziali, e le loro derivate prime sono ancora combinazioni di funzioni esponenziali, quindi presentano un andamento più regolare. Anche se entrambe sono state tracciate attraverso un approccio meccanicistico, si osserva un differente andamento tra la popolazione CDC-2000, e quella IT-2006 differenze dovute essenzialmente alla perdita di informazioni tra le relazioni tra i centili nelle carte americane. In tutte le popolazioni riportate nella figura 5.1 si osserva andamento concavo degli incrementi annui tra i 2 e i 4 anni.

Tutte e tre le carte mostrano il fenomeno della precessione dei picchi<sup>(9)</sup>, pur essendo state tracciate con metodi differenti e su differenti popolazioni. Nelle carte CDC-2000 il fenomeno è meno evidente, ma non assente. Questo porterebbe a concludere che tale fenomeno è reale e non un artificio del metodo usato.

# 6. LE POPOLAZIONI DI RIFERIMENTO, **OSSIA I CALIBRATORI**

Per confrontare le prestazioni dei due modelli a confronto si sono usate come calibratori tre popolazioni di riferimento differenti: la prima perfettamente descrivibile con il modello E-JPPS<sub>4</sub> (popolazione E-JPPS), la seconda perfettamente descrivibile con un modello CG-LMS (popolazione CG-LMS), e la terza intermedia tra le due popolazioni (popolazione mista CG-LMS e E-JPPS in rapporto 1:1). La serie di dati su cui si sono definiti i suddetti calibratori è costituita da 17,475 misure della statura di maschi italiani tra i 2 e i 20 anni di età, residenti al Centro-Nord Italia<sup>(7)</sup> (serie IT-MNC). I valori della statura di tutti e tre i calibratori sono stati espressi su scala continua, e non arrotondati al millimetro (se non al centimetro) come avviene in realtà.

#### **6.1. LA POPOLAZIONE CG-LMS**

La popolazione CG-LMS deriva dall'interpolazione della serie IT-MNC con il modello L5M9S6 (edf<sub>L</sub>=5, edf<sub>M</sub>=9 ed edf<sub>S</sub>=6).

I criteri per la scelta degli edf di ciascuna smoothing spline si basano essenzialmente sulla differenza di devianza spiegata (∆dev<sub>x</sub>) tra un modello A e un modello B la cui unica differenza è edf<sub>X</sub>(B)=edf<sub>X</sub>(A)+1. Gli edf<sub>X</sub> sono incrementati di uno in uno fino a quando ∆dev<sub>X</sub> resta superiore ad una soglia ( $T_x$ ) definita a priori. I criteri da noi adottati per la scelta della soglia, riassunti nella tabella sottostante, derivano da un'interpretazione di quelli descritti da Huigi Pan (8) e si basano sull'osservazione che, a parità di bontà del modello, la devianza spiegata è funzione della numerosità campionaria totale N e, di conseguenza anche la soglia va definita in funzione di N.

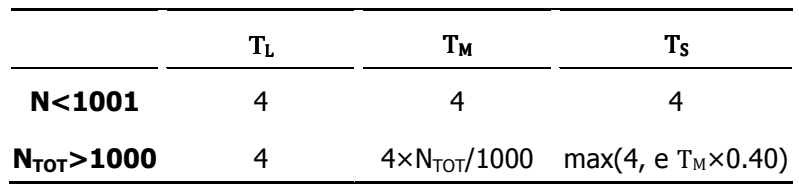

Nella descrizione dell'algoritmo per la scelta del modello, Huiqi Pan indica anche l'ordine con cui ricercare gli edf delle smoothing spline: prima M(t), poi S(t) ed infine L(t) ossia.

Per ricavare le funzioni L(t), M(t) e S(t) che definiscono la popolazione CG-LMS si è usata una procedura IML-SAS scritta a tale scopo (19) ed una macro SAS per la scelta automatica del modello migliore secondo i criteri sopra elencati. In questa macro si sono imposti un numero minimo di edf per la stima delle funzioni M(t) (pari a 5) ed S(t) (pari a 3) ed il vincolo edf<sub>M</sub>≥ edf<sub>s</sub>≥ edf<sub>L</sub>. I valori "veri" dei centili di questa popolazione sono stati calcolati attraverso la [3.3] (pag 17).

La figura 6.1 (pag 67) riporta gli incrementi annui del 3°, 50° e 97° centile della popolazione CG-LMS (linea nera). Si osserva un piccolo picco a circa 8 anni, un take-off a circa 10 anni e un picco tra i 12 e i 14 anni. La popolazione CG-LMS prevede la precessione dei picchi<sup>(9)</sup>, fenomeno descritto nel paragrafo 4.1. La figura 6.2 (pag 68) mostra l'andamento in funzione del'età di L(t), M(t) ed S(t). L(t) è sempre minore di 1 (distribuzione asimmetrica positiva) eccetto che per l'intervallo 14-17 anni (distribuzione asimmetrica negativa); M(t) ha andamento crescente monotono, raggiunge il valore di 175 cm a circa 17 anni, età in cui la pendenza si riduce drasticamente; S(t) è elevato a 2 anni, cala fino a circa 6.5 anni, raggiunge il valore massimo durante la pubertà (tra i 12 e i 13 anni) e poi diminuisce nuovamente.

#### **6.2. LA POPOLAZIONE E-JPPS**

La popolazione E-JPPS deriva dall'interpolazione del campione IT-MNC con il metodo EMGF. In particolare, nella fase preliminare i centili grezzi sono stati calcolati con il metodo HRY  $^{(13)}$ considerando finestre di 33 osservazioni (numero minimo per avere stime del 3° e del 97° centile differenti dalle osservazioni estreme). I valori dei 9 centili (3°, 5°, 10°, 25°, 50°, 75°, 90°, 95°, 97°) sono stati calcolati attraverso interpolazione lineare, cioè come media pesata delle due misure vicine in base alla loro distanza dal centile, seguendo il procedimento descritto di seguito. Sia w l'ampiezza della finestra (nel nostro caso w=33);  $r_1,...,r_w$  i valori dei residui dalla retta che mette in relazione la statura e l'età in tale finestra, residui ordinati in modo crescente; p la frazione di residui attesi con valore inferiore al centile α-esimo (definito sui residui); j la frazione intera e g la frazione decimale del prodotto  $(w+1) \times p$ . Il centile α-esimo (definito su y) è dato dalla media pesata tra  $r_i$  e  $r_{i+1}$  (con pesi 1-g e g rispettivamente) a cui è aggiunto il valore della media delle osservazioni y<sub>1</sub>, ..., yw ed è riferito all'età media delle w osservazioni. Durante la fase di smoothing i centili grezzi età-dipendenti così calcolati sono stati smussati utilizzando la funzione E-JPPS<sub>4</sub> [4.1] (pag 25) e, nella fase di trasformazione, successivamente parametrizzati secondo le funzioni L(t), M(t) ed S(t) attraverso un modello di regressione non lineare come descritto nel lavoro di Cacciari *et al* <sup>(7)</sup>. La stima dei parametri della funzione E-JPPS<sub>4</sub> e dei valori delle funzioni L(t), M(t) ed S(t) è stata effettuata utilizzando la procedura NLIN di SAS 9.2<sup>(14)</sup>. I parametri della funzione E-JJPS che caratterizzano questa popolazione sono riportati in tabella 4.1 (pag 51) nella prima riga. I valori "veri" dei centili di questa popolazione sono stati calcolati attraverso la [3.3] (pag 17), e sono praticamente coincidenti con quelli ottenuti attraverso la funzione [4.1] (pag 25). La figura 6.1 (pag 67) riporta gli incrementi annui del 3°, 50° e 97° centile della popolazione E-JPPS (linea grigia). Gli incrementi annui hanno andamento più smooth rispetto a quanto osservato per la

popolazione CG-LMS, prevedono il take-off tra i 9.5 e gli 11.5 anni, e il picco tra i 12 e i 14.5 anni, picco di intensità maggiore rispetto alla popolazione CG-LMS. Anche in questa popolazione si osserva il fenomeno della precessione dei picchi<sup>(9)</sup>. In figura 6.2 (pag 68) sono riportati i valori dei parametri L(t), M(t) ed S(t), in funzione dell'età (linea grigia). L(t) è inferiore a 1 (asimmetria positiva), con un minimo tra i 12 e i 13 anni, fino a circa 14 anni, mostra un picco a circa 16 anni quando la distribuzione ha una massima asimmetria negativa, e poi decresce e si stabilizza intorno al valore 1 (distribuzione simmetrica) in età adulta. S(t) ha un andamento simile a quello mostrato per la popolazione CG-LMS pur avendo sempre valori superiori: elevato a 2 anni, poi diminuisce durante l'infanzia, aumenta nuovamente nell'infanzia fino a raggiungere un massimo tra i 13 e i 14 anni (età puberale) per poi diminuire di nuovo. C'è da notare come la funzione M(t) della popolazione E-JPPS sia praticamente sovrapponibile a quella della popolazione CG-LMS.

#### **6.3. LA POPOLAZIONE MISTA POP**

Questa popolazione è stata pensata in modo tale da essere equidistante da entrambi i modelli. Essa è costituita da soggetti appartenenti alla popolazione CG-LMS (quindi la cui distribuzione è perfettamente descrivibile dai parametri L(t), M(t) ed S(t) relativi alla popolazione CG-LMS) e da soggetti appartenenti alla popolazione E-JPPS (quindi la cui distribuzione è perfettamente descrivibile dai parametri L(t), M(t) ed S(t) relativi alla popolazione E-JPPS) in proporzione di 1:1. Dall'estrazione di 500 mila soggetti per mese dalla popolazione mista POP, mantenendo il rapporto 1:1 tra soggetti provenienti dalla popolazione CG-LMS ed E-JPPS, sono stati calcolati i valori dei centili "veri" attraverso la stima dei centili grezzi e il successivo smussamento con una smoothing spline con 20 edf. Dato l'elevata numerosità campionaria, le differenze tra i valori dei centili grezzi e di quelli smussati sono del tutto irrilevanti.

La figura 6.1 (pag 67) riporta i grafici degli incrementi annui dei centili della popolazione mista POP (cerchi). Sia la posizione sia l'intensità del take-off e del picco puberale sono intermedie rispetto a quelle delle due popolazioni CG-LMS ed E-JPPS. La popolazione mista POP ha andamento leggermente convesso prima dei 4 anni, andamento osservato nella popolazione CG-LMS, ma non nella popolazione e E-JPPS che ha un andamento concavo.

7. LA PRIMA SIMULAZIONE

Il primo passo è stato verificare come i due metodi siano in grado di interpolare campioni provenienti da un calibratore la cui vera distribuzione non è perfettamente descrivibile da essi, senza però avvantaggiare uno o l'altro metodo. Il calibratore scelto per tale simulazione è la popolazione mista POP, popolazione che, per come è stata definita, è equidistante dai due differenti metodi.

#### **7.1. METODI**

Dal calibratore POP sono stati estratti 500 campioni di 5 differenti numerosità con osservazioni distribuite uniformemente su tutte le età (da 18 a 245 mesi): 1, 2, 5, 10, 150 soggetti/mese. La numerosità 150 soggetti/mese è stata scelta sulla base di quanto suggerito dall'OMS, che indica una dimensione minima campionaria di 400 soggetti per trimestre per la costruzione di carte di crescita derivate da studi trasversali <sup>(22)</sup>.

La procedura di estrazione assicura che la proporzione 1:1, tra i soggetti provenienti dalle popolazioni CG-LMS ed E-JPPS, sia rispettata in media, ma non nel singolo campione.

Ogni campione è stato interpolato con il metodo CG-LMS con gli stessi criteri usati per la definizione della popolazione CG-LMS, e con il metodo EMGF. Nell'applicazione del metodo EMGF, la stima dei centili grezzi (fase preliminare) è stata fatta secondo la tecnica HRY<sup>(13)</sup> con finestre di 33 misure per le numerosità 1 e 2 soggetti/mese, 101 misure per 5 e 10 soggetti/mese, mentre per la numerosità 150 soggetti/mese sono stati calcolati i centili direttamente sulle misure rilevate alla stessa età. I centili grezzi sono stati quindi smussati con la funzione E-JPPS4 [4.1] (pag 25) (fase di smoothing) utilizzando la procedura NLIN di SAS e considerando come peso l'inverso di  $s_\alpha^2 = \frac{s^2}{n}$  $\frac{s^2}{n} \times \left(1 + \frac{SDS_{\alpha}^2}{2}\right)$  $\frac{\sigma_{\alpha}}{2}$ ), dove  $s_{\alpha}^2$  è la stima della varianza del centile α-esimo campionario, SDSα è la deviata normale riferita al centile e s<sup>2</sup> è la varianza delle n osservazioni considerate per il calcolo dei centili. Non è stato necessario eseguire la fase di trasformazione in quanto i parametri L(t) ed S(t) non sono necessari al nostro scopo.

Per le 5 numerosità, come valore atteso del centile si è considerata la media delle 500 stime campionarie. I confronti tra le performance dei due approcci sono stati eseguiti considerando il quadrato dell'errore totale o mean squared error (mse) (mse=centile stimato-centile vero)<sup>2</sup>, la varianza della stima ( $\sigma^2$ =centile stimato–centile atteso)<sup>2</sup>, e la distorsione ( $\delta$ =centile atteso–centile vero) in funzione dell'età. I confronti sono stati fatti nell'intervallo di età 2-20 anni, per eliminare

l'effetto dell'imprecisione delle stime agli estremi del range di età. Si è valutato inoltre la capacità dei due metodi di identificare due milestones tipiche del processo di crescita: il picco puberale e il take-off che lo precede. Tale verifica è stata fatta calcolando sui 5×500 profili degli incrementi annui il punto di minimo e di massimo. Per le 5 numerosità, come valore atteso dell'età e dell'intensità del take-off e del picco puberale si è considerata la media delle 500 stime campionarie. I confronti sono stati fatti considerando la mediana e i centili esterni estremi: il 3° e il 97° centile.

#### **7.2. RISULTATI**

Le tabelle 7.1a-7.1e (pag 52-3) riportano le percentuali dei modelli CG-LMS scelti, in base ai criteri specificati nel paragrafo 6.1, per la stima dei centili nei 5×500 campioni. Il massimo di variabilità nella scelta del modello si osserva per campioni di 5 soggetti/mese (42 modelli differenti, tabella 7.1c), mentre il massimo di variabilità nella scelta degli edf si osserva per campioni di 10 soggetti/mese (tabella 7.1d). Come atteso il minimo di variabilità nella scelta del modello, e quindi anche nel numero di edf, si osserva per campioni di 150 soggetti/mese (tabella 7.1e). Il modello scelto con maggior frequenza (valore riportato in grassetto) non coincide con il modello usato per la generazione della popolazione CG-LMS (L5M9S6) per nessuna numerosità: il valore con la maggior frequenza per gli edf<sub>L</sub>, in particolare, non è superiore ad 1 ( $L(t)$  costante) anche nel caso di campioni di 150 soggetti/mese. Il modello L5M9S6 non è scelto in nessuno dei 5×500 campioni. Occorre qui ricordare che il modello E-JPPS<sub>4</sub> ha 11 df indipendentemente dal campione.

Il numero di edf delle funzioni L(t), M(t) ed S(t) dei modelli CG-LMS selezionati è riportato tabella 7.2 (pag 53) separatamente per le differenti numerosità campionarie. Il valore di edf<sub>M</sub> osservato con la maggior frequenza (valore in grassetto) è inferiore al valore del modello che ha generato la popolazione CG-LMS, cioè 9, per i modelli usati per la stima di campioni di 1 e 2 soggetti/mese, è 10 per le stima di campioni di 5 soggetti/mese e si attesta su 9 per campioni di 10 e 150 soggetti/mese. È importante osservare che quando la numerosità è 150 soggetti/mese la totalità dei modelli ha edf<sub>M</sub>=9. Il numero di edf<sub>S</sub> osservati con maggior frequenza è pari a 3 per la stima di campioni di 1 e 2 soggetti/mese, 4 per 5 soggetti/mese e si attesta su 5 per 10 e 150 soggetti/mese. In nessun caso coincide con il valore del modello che ha generato la popolazione CG-LMS, cioè 6, e solo il 6.6% dei modelli totali ha questo valore. La quasi totalità (86%) dei modelli ha un valore di edf<sub>le</sub> inferiore a 2 indipendentemente dalla numerosità campionaria. I campioni di 150 soggetti/mese hanno una percentuale non irrilevante (44.4%) di modelli con valori di edf<sub>L</sub> tra 2 e 4, ma il valore 5 (che coincide con edf<sub>L</sub> che ha generato la popolazione CG-LMS), è stato scelto solo per l'interpolazione di uno dei 5×500 campioni (numerosità 10 soggetti/mese).

La figura 7.1 (pag 69) mostra la distribuzione degli edf totali dei modelli CG-LMS scelti per la stima dei 5×500 campioni. La massima dispersione si osserva su campioni di numerosità intermedia (5 e 10 soggetti/mese). Al contrario quando la numerosità è molto bassa (1 soggetto/mese) o molto alta (150 soggetti/mese) la dispersione è inferiore. Le distribuzioni sono asimmetriche positive indipendentemente dalla numerosità campionaria.

Le figure 7.2a-7.4e (pag 70-4) riportano, in funzioni dell'età, mse,  $\delta$  e  $\sigma^2$  delle stime del 3°, 50° e 97° centile per i 5x500 campioni. Tali valori sono stati calcolati separatamente per i due approcci e le curve permettono di avere una visione d'insieme sulle performance dei due metodi considerati.

La mediana ha un mse inferiore rispetto ai centili estremi (figura 7.2a-7.2e, centro) indipendentemente dalla numerosità campionaria. Questo risultato è atteso ed è dovuto al fatto che nel modello CG-LMS la mediana coincide con la funzione M(t) e non entrano in gioco gli errori di stima delle altre due smoothing spline, mentre nel modello E-JPPS<sub>4</sub> la mediana è descritta dai 7 parametri originali e quindi non risente dell'errore di stima dei 4 extra-parametri. L'mse è, invece, tanto maggiore quanto più il centile è lontano dalla mediana, poiché i parametri, o il valore delle funzioni L(t) e S(t), sono moltiplicati per la deviata normale del centile stesso. Da notare che l'mse medio del 3º centile è sempre inferiore o uguale a quello del 97º centile, indipendentemente dalla numerosità campionaria.

Si osserva che a basse numerosità, 1 e 2 soggetti/mese, l'mse relativa al modello E-JPPS<sub>4</sub> è massimo per età inferiori a 3 anni per tutti i centili (maggiore di 7 cm a 2 anni). L'mse in questo range si riduce notevolmente per campioni di 5 soggetti/mese (inferiore a 1.5 cm a 2 anni) ed è paragonabile all'mse del metodo CG-LMS per campioni di numerosità superiori. Entrambi gli approcci comportano un errore massimo in prossimità della pubertà di intensità paragonabile per campioni di 1 e 2 soggetti/mese, di intensità superiore per l'approccio CG-LMS per numerosità superiori. L'mse relativo all'approccio CG-LMS presenta un massimo sul 97° centile posticipato rispetto a quello del 3° centile, mentre la mediana presenta due massimi di intensità inferiore. L'mse relativo al modello E-JPPS<sub>4</sub> ha andamento differente: il massimo si osserva ad età inferiori per il 97° centile, ad età intermedie per il 50° e ad età superiori per il 3° centile. Ad elevate numerosità (150 soggetti/mese) l'mse è sempre inferiore a 0.25 cm<sup>2</sup> su tutti e tre i centili per il modello E-JPPS<sub>4</sub>, mentre per il metodo CG-LMS raggiunge valori vicini a 1 cm<sup>2</sup> per i centili esterni e di poco inferiore a 0.5 cm<sup>2</sup> per la mediana.

Nella nostra simulazione si osserva che anche a numerosità ridotte la distorsione media tra 2 e 20 anni ha sempre valore nullo sulla mediana per il metodo CG-LMS (figure 7.3a-7.3e, pag 75-9). Quanto osservato è dovuto al fatto che le smoothing spline possono essere interpretate come l'unione di più cubiche le cui stima avviene come stima di una regressione lineare (nei parametri). Così non è per il modello E-JPPS<sub>4</sub> che non è lineare nei parametri, infatti per questo modello la distorsione media ha valore nullo solo per numerosità 10 e 150 osservazioni/mese. La distorsione

media del modello E-JPPS<sub>4</sub> sul 97º centile è paragonabile a quella del metodo CG-LMS, mentre sul 3° centile è leggermente superiore in valore assoluto. L'andamento della distorsione in funzione dell'età dipende in scarsa misura dalla numerosità campionaria. Il metodo CG-LMS sovrastima la mediana a 12 anni (circa 2 anni dopo il take-off del calibratore POP), e la sottostima a 15 anni (2 anni dopo il picco puberale del calibratore POP). Per il metodo CG-LMS le distorsioni del 97° e del 3° centile sono speculari, di conseguenza si osserva una sottostima o una sovrastima della variabilità e quindi della distanza tra i centili esterni. Per esempio, l'intervallo tra il 97° e il 3° centile è circa 2 cm più stretto di quello vero ad età prossime ai 14 anni e di circa 1.5 cm più largo ad età prossime ai 16 anni.

La forma della distorsione in funzione dell'età per il modello E-JPPS<sub>4</sub> varia maggiormente al variare della numerosità campionaria quando i soggetti/mese sono inferiori a 10 e già per campioni di 5 soggetti/mese la distorsione ha sempre valori assoluti inferiori a 0.5 cm su tutti e tre i centili.

Per numerosità campionarie uguali o superiori a 10 soggetti/mese e con entrambi i metodi l'intensità della distorsione su tutti i centili non dipende dalla numerosità campionaria.

L'andamento di  $\sigma^2$  in funzione dell'età (figure 7.4a-7.4e, pag 80-4) mostra che l'mse osservato per il modello E-JPPS<sub>4</sub> prima dei due anni è dovuto principalmente all'elevata varianza che si osserva per questo modello in questo range di età. Tale variabilità, infatti, come per l'mse è molto attenuata già per 5 soggetti/mese (inferiore a 1 cm<sup>2</sup>), e diventa trascurabile a 10 soggetti/mese (inferiore a 0.5 cm<sup>2</sup>). Un leggero aumento di  $\sigma^2$  si osserva anche all'estremo opposto (dopo i 17 anni) per entrambi gli approcci, aumento che è maggiore sul 97° centile ed è maggiore su tutti i centili per il metodo CG-LMS. Si osserva inoltre un picco nella fase puberale, anch'esso di maggiore intensità sul 97° centile. Tale picco ha un'intensità maggiore per il modello E-JPPS4. La variabilità massima osservata a 10 soggetti/mese è inferiore a 1 cm<sup>2</sup> e si riduce a valori inferiori a 0.1 cm<sup>2</sup> per numerosità pari a 150 soggetti/mese.

La tabella 7.3 (pag 54) riporta le stime dell'età e dell'incremento staturale annuo al take-off e al picco puberale. Mentre l'inaccuratezza del metodo E-JPPS4 è trascurabile, il metodo CG-LMS tende a sottostimare l'età al picco puberale (inaccuratezza max=-1.40 anni, 3° centile, campioni di 1 soggetto/mese): l'inaccuratezza diminuisce all'aumentare della numerosità campionaria. L'altezza del picco di incremento staturale annuo è moderatamente sottostimato dal modello CG-LMS, indipendentemente dalla numerosità campionaria. L'età al take-off è sottostimata in maggior misura dal modello CG-LMS (inaccuratezza max=-4.10 anni: 3° centile, campioni di 1 soggetto/mese) che dal modello E-JPPS<sub>4</sub> (inaccuratezza max=-2.45 anni, 97° centile, campioni di 1 soggetto/mese): l'inaccuratezza di entrambi i modelli diminuisce all'aumentare della numerosità campionaria. Il valore dell'incremento staturale annuo al take-off è sovrastimato dal modello CG-LMS (inaccuratezza max=+0.83 cm/anno, 3° centile, campioni di 1 soggetto/mese): l'inaccuratezza diminuisce all'aumentare della numerosità campionaria. Il valore atteso delle stime è coerente con il fenomeno della precessione sia del picco puberale che del take-off, fenomeno già descritto nel paragrafo 4.1.

8. LA SECONDA SIMULAZIONE

Il secondo passo è stato verificare come i due metodi siano in grado di interpolare campioni provenienti da un calibratore la cui vera distribuzione è perfettamente descrivibile da essi. I calibratori scelti per tale simulazione sono la popolazione CG-LMS per i campioni interpolati con il metodo CG-LMS e la popolazione E-JPPS per i campioni interpolati con il modello E-JPPS4.

#### **8.1. METODI**

Da ciascun calibratore sono stati estratti 500 campioni di differente numerosità con osservazioni distribuite uniformemente su tutte le età (da 18 a 245 mesi): 1, 2, 5, 10, 150 soggetti/mese. La numerosità 150 soggetti/mese è stata scelta sulla base di quanto suggerito dall'OMS, che indica una dimensione minima campionaria di 400 soggetti per trimestre per la costruzione di carte di crescita derivate da studi trasversali <sup>(22)</sup>.

Ogni campione estratto dal calibratore CG-LMS è stato interpolato con il metodo CG-LMS e ogni campione estratto dal calibratore E-JPPS è stato interpolato con il metodo EMGF, secondo quanto descritto nel paragrafo 7.1.

Come valore atteso del centile, per le 5 numerosità, si è considerata la media delle 500 stime campionarie. I confronti tra le performance dei due approcci sono stati eseguiti analogamente a quanto descritto nel paragrafo 7.1.

#### **8.2. RISULTATI**

Le tabelle 8.1a-8.1e (pag 55-6) riportano le percentuali dei modelli CG-LMS scelti, in base ai criteri specificati nel paragrafo 6.1, per la stima dei centili nei 5×500 campioni estratti dal calibratore CG-LMS. Il massimo di variabilità sia nella scelta del modello, sia nella scelta degli edf si osserva per campioni di 10 soggetti/mese (tabella 8.1d). Come atteso, e come già osservato nella prima simulazione, il minimo di variabilità nella scelta del modello e nel numero di edf, si osserva per campioni di 150 soggetti/mese (tabella 8.1e). Anche per i campioni estratti dal calibratore CG-LMS, il modello scelto con maggior frequenza (valore riportato in grassetto) non coincide con il modello che ha generato il calibratore (L5M9S6) per nessuna numerosità, in particolare i modelli scelti con la maggior frequenza hanno edfs sempre inferiori a 6 e solo per la numerosità 150 soggetti/mese hanno edf<sub>le</sub> pari a 1, in tutti gli altri casi tali modelli considerano la distribuzione simmetrica  $(L(t)=1$  per tutte le età considerate).

Il numero di edf delle funzioni  $L(t)$ ,  $M(t)$  ed  $S(t)$  dei modelli CG-LMS selezionati è riportato tabella 8.2 (pag 56) separatamente per le differenti numerosità campionarie. Già per campioni di 5 soggetti/mesi il valore di edf<sub>M</sub> osservato con la maggior frequenza (valore in grassetto) è pari a 9, cioè è uguale a quello del modello che ha generato il calibratore CG-LMS, e come già osservato nella prima simulazione quando la numerosità è 150 soggetti/mese la totalità dei modelli ha  $edf_M=9$ . Il numero di edf<sub>s</sub> osservato con la maggior frequenza è pari a 3 per la stima di campioni di 1, 2 e 5 soggetti/mese, 5 per numerosità superiori. Solo il 4.6% dei 5×500 modelli scelti hanno  $edf_s=6$  (uguali al modello che ha generato il calibratore CG-LMS), ancora meno di quanto osservato nella prima simulazione. Anche in questa simulazione in cui i campioni sono estratti da un calibratore generato da un modello CG-LMS con edf $_L=5$ , solo il 2.16% dei modelli scelti per l'interpolazione di tali campioni hanno  $\text{edf}_L$  superiore a 2.

Le distribuzioni del numero totale di edf dei modelli scelti per la stima dei 5×500 campioni (figura 8.1, pag 85) sono simili a quelle osservate nella prima simulazione: massima dispersione per campioni di numerosità intermedia (5 e 10 soggetti/mese), inferiore par campioni di numerosità molto bassa (1 soggetto/mese) o molto alta (150 soggetti/mese). Da notare che gli edf totali osservati con maggior frequenza coincidono con quelli osservati nella prima simulazione, ma le frequenze con cui sono osservati hanno valore leggermente superiore. Le distribuzioni sono asimmetriche positive indipendentemente dalla numerosità campionaria.

Le figure 8.2a-8.4e (pag 86-90) riportano, in funzioni dell'età, l'mse,  $\delta$ ,  $\sigma^2$  delle stime del 3°, 50° e 97° centile per i 5x500 campioni estratti dal calibratore CG-LMS ed interpolati con il metodo CG-LMS, e per i 5x500 campioni estratti dal calibratore E-JPPS ed interpolati con la funzione  $E$ -JPPS $<sub>4</sub>$ .</sub>

Come già osservato nella prima simulazione la mediana ha un mse inferiore rispetto ai centili esterni (figure 8.2a-8.2e, centro) indipendentemente dalla numerosità campionaria.

Quando la numerosità è limitata (1 e 2 soggetti/mese), anche per campioni estratti dal calibratore E-JPPS e sono interpolati con la stessa funzione che ha generato il calibratore, l'mse delle stime E-JPPS4 prima dei 3 anni è molto elevato, ma si riduce già per campioni di 5 soggetti/mese ed è paragonabile all'mse delle stime CG-LMS per campioni di numerosità superiori. Entrambi gli approcci comportano un mse massimo in prossimità della pubertà. La forma delle curve che rappresentano l'andamento dell'mse in funzione dell'età è del tutto analoga a quella osservata nella prima simulazione. Infine, l'mse medio del metodo CG-LMS applicato all'interpolazione di campioni estratti dal calibratore CG-LMS è inferiore a quello osservato quando lo stesso metodo è applicato a campioni estratti dal calibratore POP, al contrario per campioni di bassa numerosità (fino a 5 soggetti/mese) l'mse del modello E-JPPS<sub>4</sub> applicato a campioni estratti dal calibratore E-JPPS è leggermente superiore rispetto a quello osservato per l'interpolazione di campioni provenienti dal calibratore POP.

L'andamento della distorsione in funzione dell'età (figure 8.3a-8.3e, pag 91-5) è analogo a quello osservato nella prima simulazione e dipende in scarsa misura dalla numerosità campionaria. È importante notare che il metodo CG-LMS, anche quando è applicato a campioni estratti dalla popolazione CG-LMS, sovrastima la mediana a 12 anni e la sottostima a 15 anni, anche per campioni di elevata numerosità. Inoltre l'andamento di δ del 97° e 3° centile rimane speculare e si osserva una sottostima o una sovrastima con forma ed intensità paragonabili a quanto osservato nella prima simulazione. Tale distorsione sembra quindi dovuta al metodo e non alla popolazione. Al contrario, la distorsione delle stime E-JPPS<sub>4</sub> derivate da campioni estratti dal calibratore E-JPPS ha un andamento più regolare ed è leggermente positiva per il 97° centile (inaccuratezza max di +0.303 cm per campioni di 10 soggetti/mese e +0.144 per campioni di 150 soggetti/mese), e leggermente negativa per il 3° centile (inaccuratezza max -0.176 per campioni di 10 soggetti/mese e -0.144 per campioni di 150 soggetti/mese). La massima inaccuratezza della mediana è inferiore a 1 mm già per campioni di 10 soggetti/mese e leggermente inferiore per e diventa 0.1 mm per campioni di 150 soggetti/mese.

Come già osservato nella prima simulazione  $\sigma^2$  (figure 8.4a-8.4e, pag 96-100) rappresenta la maggior componente dell'mse osservato per il modello E-JPPS<sub>4</sub> prima dei tre anni. Si rileva, per questo modello, un aumento di varianza in prossimità del picco puberale. La varianza delle stime ottenute con il metodo CG-LMS tende ad aumentare leggermente all'aumentare dell'età. Infine, la varianza delle stime CG-LMS ottenute interpolando i dati estratti dal calibratore CG-LMS è inferiore a quella delle stime E-JPPS<sub>4</sub> ottenute interpolando i dati estratti dal calibratore E-JPPS, la differenza si riduce notevolmente all'aumentare della dimensione campionaria.

La tabella 8.3 (pag 57) riporta le stime dell'età e dell'incremento staturale annuo al take-off e al picco puberale. Come atteso la funzione E-JPPS<sub>4</sub> individua l'età e l'intensità sia del picco puberale sia del take-off più accuratamente del metodo CG-LMS, indipendentemente dalla numerosità campionaria. Anche in questo caso si osserva che il valore atteso delle stime prevedono il fenomeno della precessione sia del picco puberale che del take-off.

9. LA TERZA SIMULAZIONE

Nella terza simulazione abbiamo voluto valutare come ciascuno dei due approcci sia in grado di descrivere i campioni generati dall'altro modello. A tal fine si sono interpolati con il modello CG-LMS i campioni estratti dal calibratore E-JPPS, e con il modello E-JPPS<sub>4</sub> i campioni estratti dal calibratore CG-LMS.

#### **9.1. METODI**

Da ciascun calibratore sono stati estratti 500 campioni di differente numerosità con osservazioni distribuite uniformemente su tutte le età (da 18 a 245 mesi): 1, 2, 5, 10, 150 soggetti/mese. La numerosità 150 soggetti/mese è stata scelta sulla base di quanto suggerito dall'OMS, che indica una dimensione minima campionaria di 400 soggetti per trimestre per la costruzione di carte di crescita derivate da studi trasversali <sup>(22)</sup>.

Ogni campione estratto dal calibratore E-JPPS è stato interpolato con il metodo CG-LMS, e ogni campione estratto dal calibratore CG-LMS è stato interpolato con il metodo EMGF, secondo quanto descritto nel paragrafo 7.1.

Come valore atteso del centile, per le 5 numerosità, si è considerata la media delle 500 stime campionarie. I confronti tra le performance dei due approcci sono stati eseguiti analogamente a quanto descritto nel paragrafo 7.1.

#### **9.2. RISULTATI**

Le tabelle 9.1a-9.1e (pag 58-9) riportano le percentuali dei modelli CG-LMS scelti, in base ai criteri specificati nel paragrafo 6.1, per la stima dei centili nei 5×500 campioni estratti dal calibratore E-JPPS. Come atteso a parità di numerosità campionaria il numero di modelli differenti scelti è maggiore rispetto alla seconda simulazione.

Il numero di edf delle funzioni  $L(t)$ ,  $M(t)$  ed  $S(t)$  dei modelli CG-LMS selezionati è riportato tabella 9.2 (pag 60) separatamente per le differenti numerosità campionarie. Il valore di edf<sub>M</sub> osservato con la maggior frequenza (valore in grassetto) è pari a 9 per campioni di 10 e 150 osservazioni/mese e, analogamente a quanto osservato nelle precedenti simulazioni, per numerosità di 150 soggetti/mese la totalità dei modelli ha edf $_M=9$ : infatti la mediana della

popolazione CG-LMS (in cui ed $f_M$ =9) e della popolazione E-JPPS sono praticamente coincidenti. Il numero di edf<sub>s</sub> osservato con la maggior frequenza è pari a 3 per la stima di campioni di 1 e 2 soggetti/mese, 4 per 5 soggetti/mese e 5 per 150 soggetti/mese. Come già osservato nelle precedenti simulazioni, la maggior parte dei modelli scelti hanno edf<sub>L</sub> pari a 1 o 2. Solo per 150 soggetti/mese la maggior parte dei modelli scelti ha  $edf_L=3$ .

Le distribuzioni del numero totale di edf dei modelli scelti per la stima dei 5×500 campioni (figura 9.1, pag 101) hanno forma simile a quelle osservate nelle precedenti simulazioni, ma il massimo della frequenza è traslato di un'unità per campioni di 2, 5 e 10 soggetti/mese. Si osserva anche una maggior dispersione nei campioni di 150 soggetti/mese.

Le figure 9.2a-9.4e (pag 102-6) riportano, in funzioni dell'età, l'mse,  $\delta$ , e  $\sigma^2$  delle stime del 3°, 50° e 97° centile per i 5x500 campioni estratti dal calibratore E-JPPS ed interpolati con il metodo CG-LMS, e per i 5x500 campioni estratti dal calibratore CG-LMS ed interpolati con la funzione E-JPPS<sub>4</sub>.

L'mse della mediana in funzione dell'età (figure 9.2a-9.2e, centro), mostra che, ad eccezione del range 2-3 anni, la funzione E-JPPS<sub>4</sub> sembra essere in grado di interpolare meglio i campioni estratti dal calibratore CG-LMS di quanto il metodo CG-LMS sia in grado di interpolare i campioni estratti dal calibratore E-JPPS. Questa osservazione è avallata dal valore dell'mse medio tra i 2 e i 20 anni, il quale è sempre inferiore per la funzione E-JPPS<sub>4</sub>, ad eccezione che per il 3° e il 97° centile per campioni di 1 soggetto/mese. Le massime differenze tra le funzioni riferite ai 2 approcci si osservano in prossimità della fase puberale.

L'andamento di δ (figure 9.3a-9.3e, pag 107-11) in funzione dell'età è analogo a quello osservato nelle simulazioni precedenti. Ciò sembra indicare che δ dipende in gran parte dal metodo e in misura minore dalla popolazione.

L'andamento della varianza  $\sigma^2$  in funzione dell'età (figure 9.4a-9.4e, pag 112-6) evidenzia un massimo in prossimità del picco puberale. Ad eccezione delle numerosità di 1 e 2 soggetti/mese sui centili esterni, l'intensità di  $\sigma^2$  in funzione dell'età con i due approcci è paragonabile: le massime differenze si osservano agli estremi del range di età.

La tabella 9.3 (pag 61) mostra che, anche in questo scenario di simulazione, le stime dell'età e dell'incremento staturale annuo al take-off e al picco puberale sono in genere più accurate per il modello E-JPPS<sub>4</sub> che per il modello CG-LMS. L'inaccuratezza massima della stima è -4.23 anni (CG-LMS, 3° centile) versus +1.97 anni (E-JPPS4, 97° centile) per l'età al take-off, +0.53 cm/anno (CG-LMS, 3° centile) versus -0.52 cm/anno (E-JPPS<sub>4</sub>, 97° centile) per l'incremento staturale annuo al take-off, -1.43 anni (CG-LMS, 3° centile) versus +0.23 anni (E-JPPS<sub>4</sub>, 50° centile) per l'età al picco puberale, e infine -1.14 cm/anno (CG-LMS, 97° centile) versus +0.59 cm/anno (E-JPPS<sub>4</sub>, 97° centile) per l'incremento staturale annuo al picco.

# 10. DISCUSSIONE E CONCLUSIONI

Il secondo scenario di simulazione mostra che i gradi di libertà equivalenti dei modelli CG-LMS scelti per l'interpolazione dei 5×500 campioni tratti dal calibratore CG-LMS sono in genere meno di quelli del modello interpolato al calibratore (L5M9S6). Questo risultato dipende essenzialmente dalla parsimonia con cui il metodo CG-LMS assegna gli edf appropriati alle funzioni L(t) e S(t). È degno di nota che, persino se si campionano 150 soggetti per mese (cioè si estraggono campioni di 34200 soggetti), nessun modello ha un numero di ed $f<sub>L</sub>$  pari a quelli del calibratore, al contrario la maggioranza degli edf scelti suggeriscono che l'asimmetria varia linearmente con l'età (edf<sub>L</sub>=2). Per dimensioni campionarie sino a 10 soggetti per mese (cioè campioni di 228, 456, 1140 e 2280 soggetti) il modello CG-LMS propende per una distribuzione simmetrica ( $edf<sub>L</sub>=0$ ) o con asimmetria costante dall'infanzia all'età adulta ( $edf<sub>L</sub>=1$ ), anche se la relazione tra asimmetria ed età è tutt'altro che lineare, come si evince dalla figura 6.2 (pag 68) . Tale risultato indica che la funzione L(t) è quella che meno influenza la stima dei centili, benché essi siano derivati dalla combinazione di tutte e tre le smoothing spline. Pure sottostimato, ancorché in misura meno drammatica, è il numero di edf<sub>s</sub> dei modelli scelti per ognuno dei 5×500 campioni: tuttavia l'entità della sottostima degli edf<sub>s</sub> si riduce all'aumentare della dimensione del campione.

La distribuzione degli edf totali dei modelli CG-LMS scelti per ognuno dei 500 campioni mostra che, a numerosità intermedia (5 e 10 soggetti/mese), la dispersione è maggiore di quella osservata a numerosità estreme (1,2 o 150 soggetti/mese. Ciò si spiega se si considera che, quando la numerosità è limitata, la forma dei centili dipende soprattutto da M(t) (7≤edf<sub>M</sub>≤9, salvo pochissime eccezioni), meno da S(t) (3≤edf<sub>M</sub>≤4, salvo pochissime eccezioni), e in misura trascurabile da L(t) che è generalmente considerata simmetrica. Al contrario, quando la numerosità campionaria è elevata, il metodo CG-LMS modella  $M(t)$  correttamente (il 100% dei modelli scelti ha edf<sub>M</sub>=9) e sottostima gli edf di  $S(t)$  seppure di poco (il 76.4% dei modelli scelti ha edfs=5). Analoghe considerazioni valgono anche per gli altri due scenari di simulazione. Si noti tuttavia che nel terzo scenario, dove il modello CG-LMS interpola i dati provenienti da campioni estratti dalla popolazione E-JPPS, il numero degli edf totali è leggermente superiore e che, per campioni di 150 soggetti/mese, vi è una maggior dispersione della distribuzione degli edf.

L'elevata variabilità della stima dei centili E-JPPS<sub>4</sub> (in termini sia di mse, sia di  $\sigma^2$ ) che si osserva nei primi 36 mesi di età, indipendentemente dal calibratore da cui si estraggono i campioni, è dovuta in gran parte al metodo con cui sono calcolati i centili grezzi: per i campioni di 1 soggetto/mese, il primo valore del centile è riferito a 34 mesi di età, per campioni di 2 soggetti/mese a circa 27.5 mesi, per campioni di 5 soggetti/mese a circa 27.2 mesi. Per tale ragione i valori dei centili a 24 mesi derivano da un'estrapolazione della funzione al di fuori del

range di età osservato. All'età adulta, la varianza del metodo CG-LMS è sempre superiore a quella del modello E-JPPS<sub>4</sub>. Ciò è dovuto al fatto che, al contrario delle funzioni meccanicistiche, le smoothing spline non prevedono un asintoto orizzontale che modelli la fine della crescita staturale.

L'andamento quasi speculare della distorsione (δ) delle stime dei centili 3° e 97° indica che la distorsione relativa ad un centile ha effetto sulla stima degli altri centili. Tale risultato, che si manifesta indipendentemente dalla numerosità campionaria e dal calibratore da cui si estraggono i campioni, sembra indicare che la flessibilità delle smoothing spline (notoriamente il loro maggior pregio), non implica altrettanta flessibilità nella stima dei centili che, come visto, derivano dalla combinazione di L(t), M(t) ed S(t). Al contrario, l'andamento della distorsione delle stime E-JPPS<sub>4</sub> è grossolanamente simile per tutti i centili. Ciò indica che la maggior parte della distorsione è dovuta al modello JPPS originale piuttosto che alla struttura della sua estensione. In altri termini, se la funzione meccanicistica è appropriata, i modelli EMGF sono in media meno distorti dei modelli flessibili. Tuttavia, l'entità della distorsione delle stime E-JPPS<sub>4</sub> si riduce rapidamente all'aumentare della dimensione campionaria e diventa trascurabile per campioni di 10 soggetti o più per mese.

Un confronto sintetico delle prestazioni dei due modelli nell'interpolazione di dati provenienti o dal calibratore CG-LMS o dal calibratore E-JPPS è riportato nella tabella 10.1 (pag 61) in termini di mse,  $\delta^2$  e  $\sigma^2$ . Indipendentemente dal calibratore, l'mse delle stime CG-LMS è in genere inferiore all'mse delle stime E-JPPS<sub>4</sub> quando i campioni sono molto piccoli (1 o 2 osservazioni/mese). Tale differenza è dovuta principalmente al valore della varianza ( $\sigma^2$ ) che, come visto, è assai elevato per età inferiori a 36 mesi. Per numerosità pari o superiori a 5 soggetti/mese le stime E-JPPS<sub>4</sub> sono generalmente più attendibili. Sorprendentemente, la distorsione quadratica  $(\delta^2)$  delle stime E-JPPS<sub>4</sub> è in genere inferiore a quella delle stime CG-LMS, indipendentemente dal calibratore. All'aumentare della dimensione del campione, in genere, l'accuratezza delle stime E-JPPS<sub>4</sub> aumenta più rapidamente di quella delle stime CG-LMS.

Le stime dell'età e dell'incremento staturale annuo al take-off e al picco puberale sono in genere più accurate per il modello E-JPPS<sub>4</sub>, anche nel terzo scenario di simulazione, dove il modello E-JPPS interpola i dati provenienti da campioni estratti dalla popolazione CG-LMS, e viceversa. Ciò è dovuto al fatto che la funzione E-JPPS, diversamente dalle funzioni flessibili, prevede un picco puberale ed un take-off. La precessione dei punti di flesso all'aumentare del centile è stata osservata nelle carte di crescita staturale di Cacciari et al, sia del 2002<sup>(20)</sup>, basate sulla funzione PB1, sia del 2006<sup>(7)</sup>, basate sulla funzione JPPS, nelle carte CDC-2000<sup>(10)</sup>, basate su una funzione triplo-logistica e nelle carte UK-1990  $(11)$ , basate su un modello CG-LMS. La stessa osservazione fatta su carte di crescita riferite a popolazioni differenti, e ottenute con modelli sia rigidi sia flessibili sembra indicare che la precessione dei punti di flesso è un fenomeno reale. Esso sarebbe dovuto all'asimmetria positiva delle distribuzioni prima dell'età al picco dovuta alla presenza di soggetti precoci e all'asimmetria negativa dopo l'età al picco dovuta alla presenza di soggetti tardivi.

Questo studio ha mostrato che l'affidabilità dei due modelli nel tracciare carte per uso clinico o antropologico è del tutto simile dal punto di vista pratico, benché il modello CG-LMS possa essere interpolato da clinici o auxologi con poche cognizioni di statistica, purché seguano strettamente le indicazioni dell'HELP del software LMS-Pro.

Nella costruzione di carte di crescita staturali, il metodo EMGF ha mostrato prestazioni migliori del metodo CG-LMS per dimensioni campionarie di almeno 5 soggetti per mese. Tuttavia il metodo presenta alcune criticità. Innanzitutto si deve disporre di una funzione di crescita che ben si adatti alla variabile di cui si vogliono costruire le carte: ciò è possibile per statura e peso dalla nascita all'età adulta, ma diventa problematico per altre variabili, quali il BMI, le pliche scapolari, il FEV<sub>1</sub> (Forced expiratory volume in the  $1<sup>st</sup>$  second) o il numero dei follicoli antrali durante il periodo riproduttivo. In secondo luogo bisogna inserire opportunamente nel modello un certo numero di extra-parametri per modellare la distanza tra i centili. Infine bisogna disporre di una strategia per il calcolo dei centili grezzi: la tecnica HRY<sup>(13)</sup> dà risultati soddisfacenti ma dipende strettamente dall'ampiezza delle finestre usate per il calcolo dei centili, ma una più accorta scelta dell'ampiezza delle finestre avrebbe permesso probabilmente di migliorare le prestazioni del metodo EMGF anche per le numerosità più limitate.

Per un biostatistico che abbia profonda esperienza dei problemi auxologici, il metodo EMGF si presenta quindi come una valida alternativa al metodo CG-LMS anche perché offre due importanti vantaggi metodologici. A differenza dei metodi basati sulle smoothing spline, i modelli EMGF permettono di trattare dati derivati da studi trasversali e longitudinali con lo stesso tipo di funzioni, costituendo un ponte tra i modelli individuali e i modelli di popolazione, nonché di descrivere una carta di crescita per mezzo di un vettore di costanti e di una matrice di covarianza, consentendo di saggiare le differenze tra carte differenti tracciate con il medesimo modello EMGF.

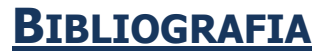

- 1. Cole TJ, Green PJ. Smoothing reference centile curves: the LMS method and penalized likelihood. Stat Med. 1992; 11: 1305-19.
- 2. Clementi M, Milani S, Mammi I, Boni S, Monciotti C, Tenconi R. Neurofibromatosis Type1 growth charts. Am J Med Genet. 1999; 83:317-23.
- 3. Bock RD, Wainer H, Petersen A, Thissen DM, Murray J, Roche A. A parametrization for individual growth curves. Hum Biol. 1973; 45:63-80.
- 4. Bock RD, Thissen DM. Statistical problems of fitting individual growth curves. In: Human Physical Growth and Maturation. Methodologies and Factors (Johnston FE, Roche AF, Susanne C, eds). New York: Plenum Press 1980; pp 265-301.
- 5. Jolicoeur P, Pontier J, Pernin MO, Sempé, M. A lifetime asymptotic growth curve for human height. *Biometrics.* 1988; 44:995-1003.
- 6. Preece MA, Baines MK. A new family of mathematical models describing the human growth curve. Ann Hum Biol. 1978; 5:1-24.
- 7. Cacciari E, Milani S, Balsamo A, Spada E, Bona G, Cavallo L, Cerutti F, Gargantini L, Greggio N, Tonini G, Cicognani A. Italian cross-sectional growth charts for height, weight and BMI (2 to 20 yr). *J Endocrinol Invest.* 2006; 29:581-93.
- 8. LMS Program version 1.29. Designed by Tim Cole and written by Huigi Pan. Copyright 1998-2004, Institute of Child Health.
- 9. Milani S, Spada E. Tracing growth charts:a simulation study to compare flexible to mechanistic models. XII International Congress of Auxology. 2011; Mexico City.
- 10. Kuczmarski RJ, Ogden CL, Guo SS, Grummer-Strawn LM, Flegal KM, Mei Z, Wei R, Curtin LR, Roche AF, Johnson CL. 2000 CDC growth charts for the United States: methods and development. Vital Health Stat 11. 2002:1-190.
- 11. Freeman JV, Cole TJ, Chinn S, Jones PR, White EM, Preece MA. Cross sectional stature and weight reference curves for the UK, 1990. Arch Dis Child. 1995; 73:17-24.
- 12. WHO Multicentre Growth Reference Study Group. WHO child standards based on length/height, weight and age. Acta Paediatr Suppl. 2006;450:76-85.
- 13. Healy MJ, Rasbash J, Yang M. Distribution-free estimation of age-related centiles. Ann Hum Biol. 1988; 15:17-22.
- 14. SAS Institute Inc. SAS/STAT® 9.1 User's Guide. Cary, NC: SAS Institute Inc. 2004.
- 15. Hastie TJ, Tibshirani RJ. Smoothing. In: Generalized additive models. Boca Raton, London, New York, Washington DC: Chapman & Hall/CRC 1990; pp 9-38.
- 16. Scammon RE. The first seriatim study of human growth. Am J Phys Anthropol. 1927; 10: 329-36.
- 17. Cole TJ. Fitting smoothed centile curves to reference data (with discussion). *J R Statist Soc A.* 1988;151:385-418.
- 18. Green PJ, Silverman BW. Nonparametric regression and generalized linear models. A roughness penalty approach. Boca Raton, London, New York, Washington DC: Chapman & Hall/CRC Press 1980.
- 19. Spada E, Milani S. Scrittura di una procedura SAS per l'interpolazione dei modelli CG-LMS. VIII Congresso Nazionale SIB. 2011; Gargnano del Garda (BS).
- 20. Cacciari E, Milani S, Balsamo A, Dammacco F, De Luca F, Chiarelli F, Pasquino AM, Tonini G, Vanelli M. Italian cross-sectional growth charts for height, weight and BMI (6-20 y). *Eur J* Clin Nutr. 2002; 56:171-80.
- 21. Bertino E, Spada E, Occhi L, Coscia A, Giuliani F, Gagliardi L, Gilli G, Bona G, Fabris C, De Curtis M, Milani S. Neonatal anthropometric charts: the Italian neonatal study compared with other European studies. J Pediatr Gastroenterol Nutr. 2010; 51:353-61.
- 22. Borghi E, de Onis M, Garza C, Van den Broeck J, Frongillo EA, Grummer-Strawn L, Van Buuren S, Pan H, Molinari L, Martorell R, Onyango AW, Martines C. Construction of the World Health Organization child growth standards: selection of methods for attained growth curves. Stat Med. 2006; 25:247-65.